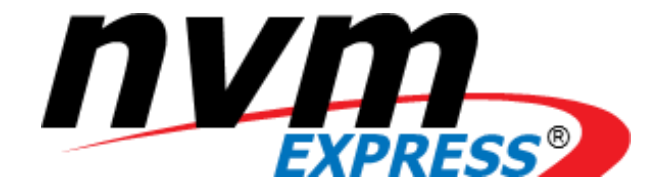

# NVM Express®

# Zoned Namespace Command Set Specification

**Revision 1.1d December 28th, 2023**

*Please send comments to info@nvmexpress.org*

NVM Express® Zoned Namespace Command Set Specification, Revision 1.1d is available for download at [http://nvmexpress.org.](http://nvmexpress.org/) The NVM Express Zoned Namespace Command Set Specification, Revision 1.1d incorporates the NVM Express Zoned Namespace Command Set Specification, Revision 1.1 (refer to the Zoned Namespace Command Set Specification change list [https://nvmexpress.org/changes-in](https://nvmexpress.org/changes-in-nvm-express-revision-2-0)[nvm-express-revision-2-0](https://nvmexpress.org/changes-in-nvm-express-revision-2-0) for details), ECN 001, ECN102, ECN105, ECN106, ECN108, ECN109, ECN110, ECN111, ECN113, and ECN115.

### SPECIFICATION DISCLAIMER

### **LEGAL NOTICE:**

### **© Copyright 2008 to 2023 NVM Express, Inc. ALL RIGHTS RESERVED.**

This NVM Express Zoned Namespace Command Set Specification, Revision 1.1d is proprietary to the NVM Express, Inc. (also referred to as "Company") and/or its successors and assigns.

**NOTICE TO USERS WHO ARE NVM EXPRESS, INC. MEMBERS**: Members of NVM Express, Inc. have the right to use and implement this NVM Express Zoned Namepace Command Set Specification, Revision 1.1d subject, however, to the Member's continued compliance with the Company's Intellectual Property Policy and Bylaws and the Member's Participation Agreement.

**NOTICE TO NON-MEMBERS OF NVM EXPRESS, INC.**: If you are not a Member of NVM Express, Inc. and you have obtained a copy of this document, you only have a right to review this document or make reference to or cite this document. Any such references or citations to this document must acknowledge NVM Express, Inc. copyright ownership of this document. The proper copyright citation or reference is as follows: **"© 2008 to 2023 NVM Express, Inc. ALL RIGHTS RESERVED."** When making any such citations or references to this document you are not permitted to revise, alter, modify, make any derivatives of, or otherwise amend the referenced portion of this document in any way without the prior express written permission of NVM Express, Inc. Nothing contained in this document shall be deemed as granting you any kind of license to implement or use this document or the specification described therein, or any of its contents, either expressly or impliedly, or to any intellectual property owned or controlled by NVM Express, Inc., including, without limitation, any trademarks of NVM Express, Inc.

### **LEGAL DISCLAIMER**:

THIS DOCUMENT AND THE INFORMATION CONTAINED HEREIN IS PROVIDED ON AN "**AS IS**" BASIS. TO THE MAXIMUM EXTENT PERMITTED BY APPLICABLE LAW, NVM EXPRESS, INC. (ALONG WITH THE CONTRIBUTORS TO THIS DOCUMENT) HEREBY DISCLAIM ALL REPRESENTATIONS, WARRANTIES AND/OR COVENANTS, EITHER EXPRESS OR IMPLIED, STATUTORY OR AT COMMON LAW, INCLUDING, BUT NOT LIMITED TO, THE IMPLIED WARRANTIES OF MERCHANTABILITY, FITNESS FOR A PARTICULAR PURPOSE, TITLE, VALIDITY, AND/OR NONINFRINGEMENT.

All product names, trademarks, registered trademarks, and/or servicemarks may be claimed as the property of their respective owners.

The NVM Express® design mark is a registered trademark of NVM Express, Inc. PCIe® is a registered trademark of PCI-SIG.

> NVM Express Workgroup c/o VTM, Inc. 3855 SW 153rd Drive Beaverton, OR 97003 USA info@nvmexpress.org

# **Table of Contents**

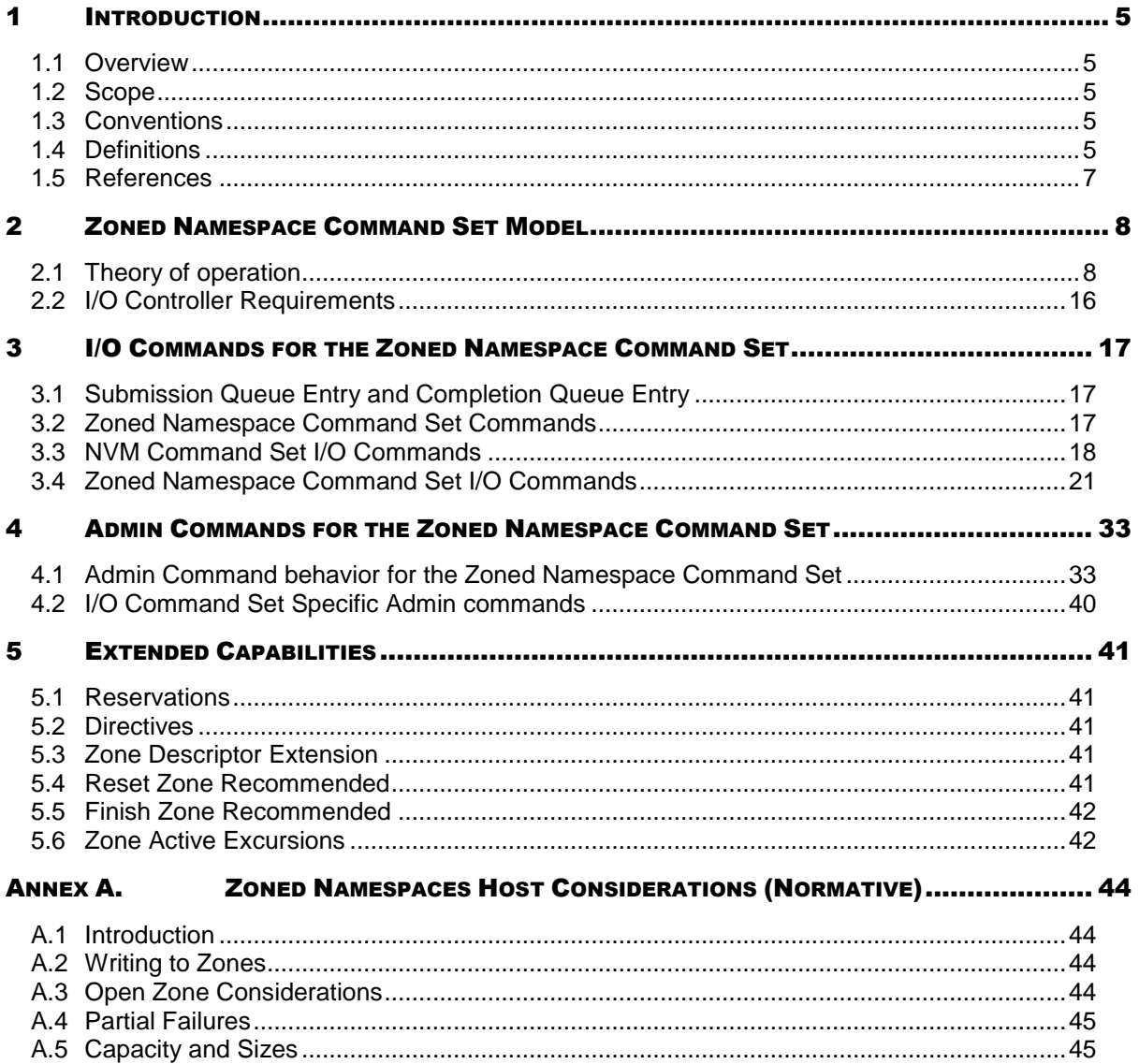

# **Table of Figures**

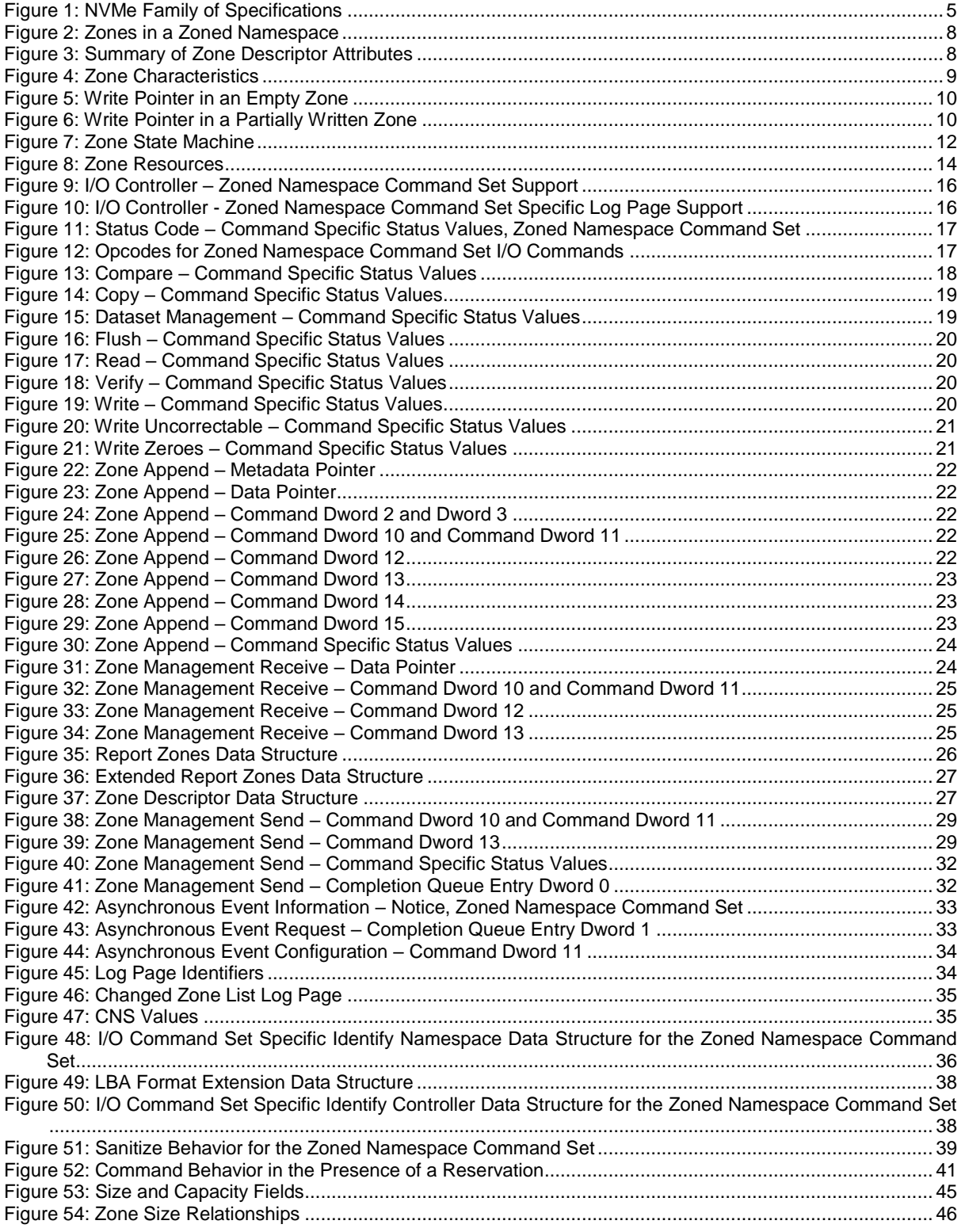

# <span id="page-4-0"></span>**1 Introduction**

### <span id="page-4-1"></span>**1.1 Overview**

The NVM Express® (NVMe®) Base Specification defines an interface for host software to communicate with a non-volatile memory subsystem over a variety of memory based transports and message based transports.

This document defines a specific NVMe I/O Command Set, the Zoned Namespace Command Set, which extends the NVM Express Base Specification and the NVM Command Set Specification.

### <span id="page-4-2"></span>**1.2 Scope**

<span id="page-4-5"></span>[Figure 1](#page-4-5) shows the relationship of the NVM Express® Zoned Namespace Command Set Specification to other specifications within the NVMe Family of Specifications.

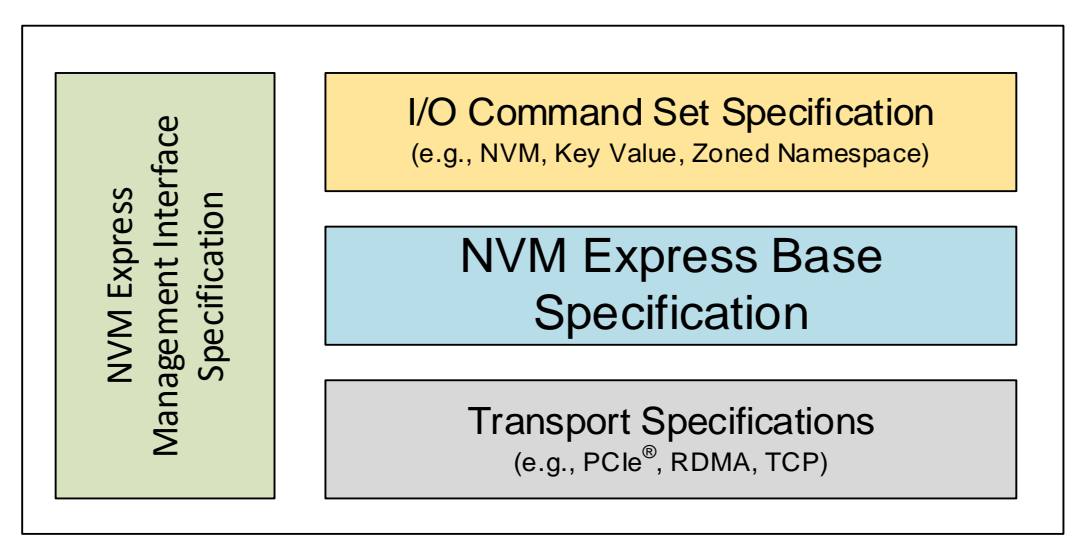

**Figure 1: NVMe Family of Specifications**

This specification supplements the NVM Express Base Specification. This specification defines additional data structures, features, log pages, commands, and status values. This specification also defines extensions to existing data structures, features, log pages, commands, and status values. This specification defines requirements and behaviors that are specific to the Zoned Namespace Command Set. Functionality that is applicable generally to NVMe or that is applicable across multiple I/O Command Sets is defined in the NVM Express Base Specification.

If a conflict arises among requirements defined in different specifications, then a lower-numbered specification in the following list shall take precedence over a higher-numbered specification:

- 1. Non-NVMe specifications
- 2. NVM Express Base Specification
- 3. NVMe transport specifications
- 4. NVMe I/O command set specifications
- 5. NVM Express Management Interface Specification

### <span id="page-4-3"></span>**1.3 Conventions**

This specification conforms to the Conventions section, Keywords section, and Byte, Word, and Dword Relationships section of the NVM Express Base Specification.

### <span id="page-4-4"></span>**1.4 Definitions**

#### $1.4.1$ **Definitions from the NVM Express Base Specification**

This specification uses the definitions in the NVM Express Base Specification.

#### $1.4.2$ **Terms in the NVM Express Base Specification specified in the Zoned Namespace Command Set**

The following terms used in this specification and the NVM Express Base Specification are as defined here.

### **1.4.2.1 Endurance Group Host Read Command**

An Endurance Group Host Read Command as defined in the NVM Command Set Specification.

### <span id="page-5-0"></span>**1.4.2.2 Format Index**

A value used to index into the LBA Formats list (refer to the NVM Command Set Specification), the Extended LBA Formats list (refer to the NVM Command Set Specification), and the LBA Format Extensions list (refer to [Figure 48\)](#page-35-0).

#### **1.4.2.3 SMART Data Units Read Command**

A SMART Data Units Read Command as defined in the NVM Command Set Specification.

#### **1.4.2.4 SMART Host Read Command**

A SMART Host Read Command as defined in the NVM Command Set Specification.

#### **1.4.2.5 User Data Out Command**

A User Data Out Command as defined in the NVM Command Set Specification and the Zone Append command.

#### **Definitions from the NVM Command Set Specification**  $1.4.3$

The following terms are defined in the NVM Command Set Specification and are used in this specification:

- a) LBA range
- b) logical block
- c) logical block address (LBA)
- d) User Data Format

#### **Definitions specific to the Zoned Namespace Command Set**  $1.4.4$

This section defines terms that are specific to this specification.

#### **1.4.4.1 active zone**

A zone that is in the ZSIO:Implicitly Opened state, the ZSEO:Explicitly Opened state, or the ZSC:Closed state.

#### **1.4.4.2 Address-Specific Write Command**

A Write command, Write Uncorrectable command, Write Zeroes command, or Copy command. Address-Specific Write Commands specify a range of logical block addresses in command parameters as part of the Submission Queue Entry or in data structures pointed to by the command parameters.

#### **1.4.4.3 open zone**

A zone that is in the ZSIO:Implicitly Opened state, the ZSEO:Explicitly Opened state.

### **1.4.4.4 write operation**

An operation initiated by a Write command, a Write Zeroes command, a Write Uncorrectable command, a Copy command, or a Zone Append command.

#### **1.4.4.5 zone**

A contiguous range of logical block addresses that are managed as a single unit.

NVM Express® Zoned Namespace Command Set Specification, Revision 1.1d

### **1.4.4.6 Zone Descriptor**

The data structure that contains information about a zone.

#### **1.4.4.7 Zone Descriptor Extension**

Host defined data that is associated with a zone.

#### **1.4.4.8 zoned namespace**

A namespace that is divided into zones and is associated with the Zoned Namespace Command Set.

#### <span id="page-6-0"></span>**1.5 References**

NVMe® Base Specification, Revision 2.0. Available from [https://www.nvmexpress.org.](https://www.nvmexpress.org/)

NVMe® NVM Command Set Specification, Revision 1.0. Available from [https://www.nvmexpress.org.](https://www.nvmexpress.org/)

# <span id="page-7-0"></span>**2 Zoned Namespace Command Set Model**

The NVM Express Base Specification defines an interface for host software to communicate with a nonvolatile memory subsystem. This specification defines additional functionality for the Zoned Namespace Command Set.

The Command Set Identifier (CSI) value for this Command Set is 02h.

### <span id="page-7-1"></span>**2.1 Theory of operation**

This section defines the operation of the Zoned Namespace Command Set.

#### $2.1.1$ **Namespaces**

A namespace is a collection of NVM and is defined in the NVM Express Base Specification and in the NVM Command Set Specification, as modified by this specification.

A zoned namespace is a namespace that is associated with the Zoned Namespace Command Set. A zoned namespace is divided into a set of equally-sized zones, which are contiguous non-overlapping ranges of logical block addresses. [Figure 2](#page-7-2) shows a zoned namespace with *x* zones and *z* LBAs where LBA 0 is the lowest LBA of zone 0, LBA *z*-1 is the highest LBA of zone *x*-1, and for Zone 1, *m* is the lowest LBA and *n*-1 is its highest LBA.

#### **Figure 2: Zones in a Zoned Namespace**

<span id="page-7-2"></span>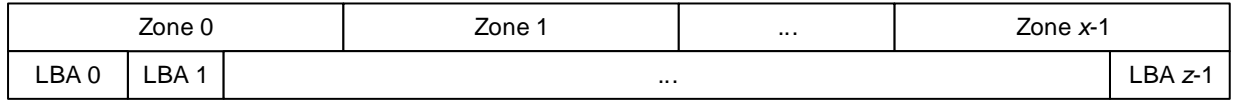

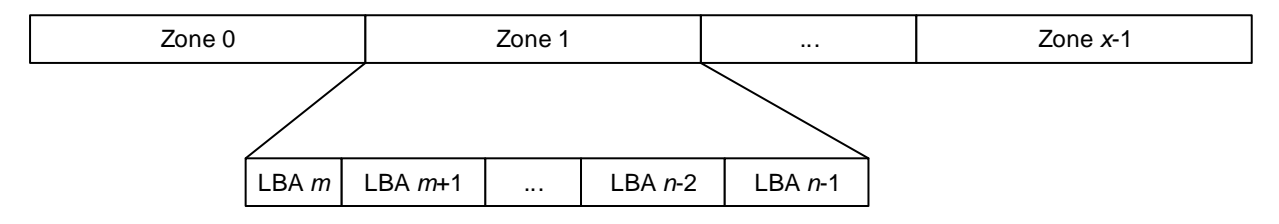

The Zoned Namespace Command Set is based on the NVM Command Set (refer to the NVM Command Set Specification).

Each zone has an associated Zone Descriptor that contains a set of attributes. A Zone Management Receive command may be used to retrieve one or more Zone Descriptors.

#### **2.1.1.1 Zone Descriptor**

<span id="page-7-3"></span>The attributes associated with a zone are summarized in [Figure 3.](#page-7-3) These attributes are reported in the Zone Descriptor data structure as defined in [Figure 37.](#page-26-1)

#### **Figure 3: Summary of Zone Descriptor Attributes**

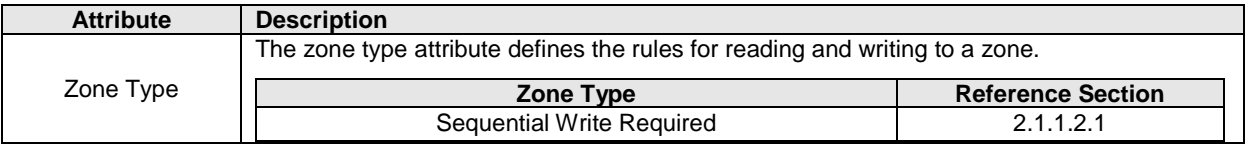

| <b>Attribute</b>       | <b>Description</b>                                                                                                    |                               |                          |  |  |  |
|------------------------|----------------------------------------------------------------------------------------------------|-------------------------------|--------------------------|--|--|--|
|                        | Each zone has an associated state machine. That state machine has a set of states and each<br>state, together with the zone type, defines the operational characteristics of that zone. |                               |                          |  |  |  |
|                        | Zone Type                                                                                                    | <b>Zone State</b>             | <b>Reference Section</b> |  |  |  |
|                        |                                                                                                    | ZSE:Empty                     | 2.1.1.3.1                |  |  |  |
| Zone State             |                                                                                                    | <b>ZSIO:Implicitly Opened</b> | 2.1.1.3.2                |  |  |  |
|                        |                                                                                                    | <b>ZSEO:Explicitly Opened</b> | 2.1.1.3.3                |  |  |  |
|                        | Sequential Write Required                                                                                                    | ZSC:Closed                    | 2.1.1.3.4                |  |  |  |
|                        |                                                                                                    | ZSF:Full                      | 2.1.1.3.5                |  |  |  |
|                        |                                                                                                    | ZSRO: Read Only               | 2.1.1.3.6                |  |  |  |
|                        |                                                                                                    | ZSO:Offline                   | 2.1.1.3.7                |  |  |  |
|                        | The Write Pointer attribute defines the lowest numbered writeable logical block address in                                                                                              |                               |                          |  |  |  |
| <b>Write Pointer</b>   | that zone. The validity of the write pointer is zone state specific and is defined per zone type                                                                                        |                               |                          |  |  |  |
|                        | (refer to section $2.1.1.2$ ).                                                                                                    |                               |                          |  |  |  |
| Zone Start Logical     | The Zone Start Logical Block Address (ZSLBA) attribute defines the lowest logical block                                                                                                 |                               |                          |  |  |  |
| <b>Block Address</b>   | address for that zone.                                                                                                    |                               |                          |  |  |  |
| Zone Capacity          | The Zone Capacity attribute defines the writeable capacity of that zone.                                                                                                    |                               |                          |  |  |  |
| Zone Descriptor        | The Zone Descriptor Extension Valid attribute defines the validity of the Zone Descriptor                                                                                               |                               |                          |  |  |  |
| <b>Extension Valid</b> | Extension data of that zone. Refer to section 5.3.                                                                                                    |                               |                          |  |  |  |
| Reset Zone             | The Reset Zone Recommended attribute indicates that the controller recommends that the                                                                                                  |                               |                          |  |  |  |
| Recommended            | host resets that zone. Refer to section 5.4.                                                                                                    |                               |                          |  |  |  |
| Finish Zone            | The Finish Zone Recommended attribute indicates that the controller recommends that the                                                                                                 |                               |                          |  |  |  |
| Recommended            | host finishes that zone. Refer to section 5.5.                                                                                                    |                               |                          |  |  |  |
| Zone Finished by       | The Zone Finished by Controller attribute indicates that the controller finished that zone due                                                                                          |                               |                          |  |  |  |
| Controller             | to a Zone Active Excursion. Refer to section 5.6.                                                                                                    |                               |                          |  |  |  |

**Figure 3: Summary of Zone Descriptor Attributes**

#### <span id="page-8-2"></span>**2.1.1.2 Zone Types**

#### <span id="page-8-1"></span>**2.1.1.2.1 Sequential Write Required Zones**

A zone type of Sequential Write Required requires the set of logical block addresses of a zone to be written sequentially.

#### **2.1.1.2.1.1 Writing in Sequential Write Required Zones**

The following commands may be used to write to logical blocks in a specific zone of zone type Sequential Write Required:

- Write command;
- Write Zeroes command;
- Write Uncorrectable command;
- Copy command; and
- Zone Append command.

A write pointer is maintained for each zone in the zoned namespace that indicates the next writeable logical block address in that zone. The write pointer is valid for a subset of the zone states as defined in [Figure 4.](#page-8-0)

<span id="page-8-0"></span>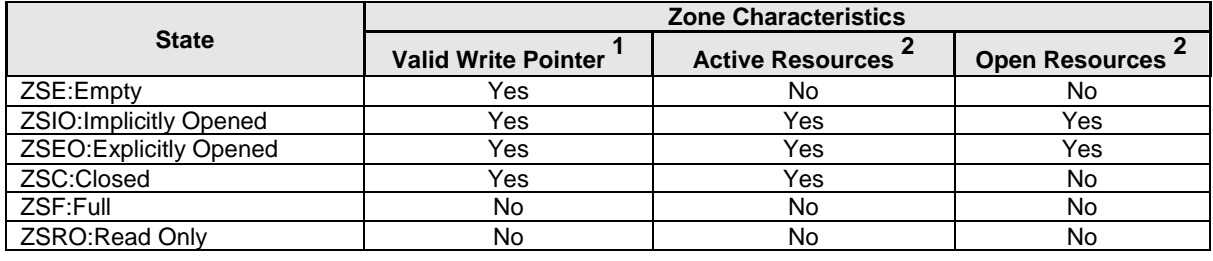

#### **Figure 4: Zone Characteristics**

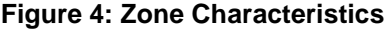

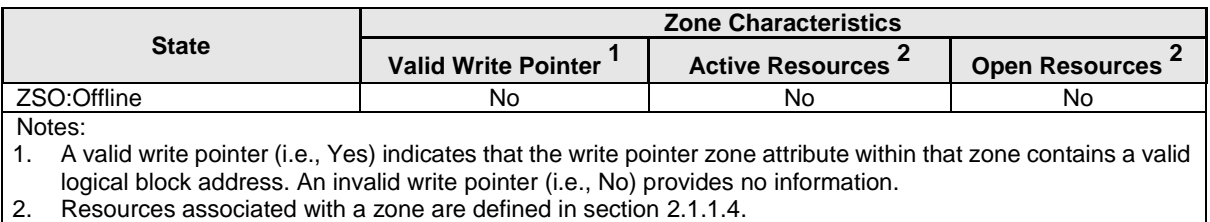

<span id="page-9-2"></span>

The host may use the Zone Management Receive command to determine the current write pointer for a zone.

The write pointer for a zone in the ZSE:Empty state, the ZSIO:Implicitly Opened state, the ZSEO:Explicitly Opened state, or the ZSC:Closed state shall be increased by the number of logical blocks written on successful completion of a write operation.

If the controller is not able to successfully write to all logical blocks specified by a command that initiates a write operation, then the write pointer shall:

- a) be set to a value within the range of LBAs specified in that command ;
- b) be set to one greater than the last LBA in the range of LBAs specified in that command; or
- c) become invalid (i.e., due to transitioning to the ZSRO:Read Only state or the ZSO:Offline state, or due to a Zone Active Excursion (refer to section [5.6\)](#page-41-1)).

The Zone Management Send command with a Zone Send Action of Reset Zone sets the write pointer to the ZSLBA for that zone.

<span id="page-9-0"></span>[Figure 5](#page-9-0) shows an example of a zone in the ZSE:Empty state. LBA m is the ZSLBA attribute, the write pointer indicates ZSLBA, and n-1 is the highest LBA of the zone.

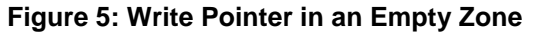

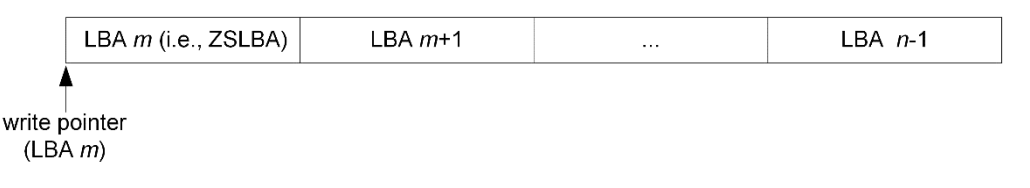

<span id="page-9-1"></span>[Figure 6](#page-9-1) shows an example of a zone in the ZSIO:Implicitly Opened state, the ZSEO:Explicitly Opened state, or the ZSC:Closed state, that has had some logical blocks written. The write pointer, indicated by LBA *w*, is the lowest-numbered unwritten LBA (i.e., the next LBA to be written) and *n-1* is the highest LBA of the zone.

**Figure 6: Write Pointer in a Partially Written Zone**

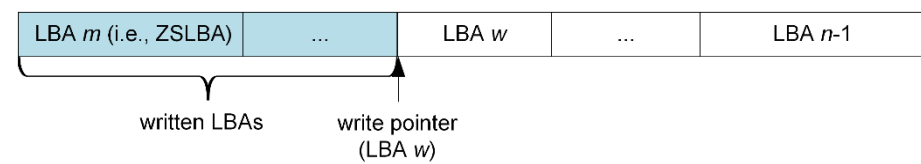

The controller shall abort a command that writes to a zone that is in the ZSF:Full state with a status code of Zone Is Full.

The controller shall abort a command that writes to a zone that is in the ZSRO:Read Only state, with a status code of Zone Is Read Only.

The controller shall abort a command that writes to a zone that is in the ZSO:Offline state, with a status code of Zone Is Offline.

For a zone in the ZSE:Empty state, the ZSIO:Implicitly Opened state, the ZSEO:Explicitly Opened state, or the ZSC:Closed state:

- a) if an Address-Specific Write Command specifies a Starting LBA field that is not equal to the write pointer for that zone, then the controller shall abort that command with a status code of Zone Invalid Write; and
- b) if a Zone Append command specifies a ZSLBA that is not the lowest logical block address in that zone, then the controller shall abort that command with a status code of Invalid Field in Command.

The controller shall abort a command that initiates a write operation that has a starting LBA in one zone, and for which the Number of Logical blocks exceeds the remaining number of logical blocks in that zone, with a status code of Zone Boundary Error.

#### <span id="page-10-0"></span>**2.1.1.2.1.2 Reading in Sequential Write Required Zones**

If the zone for a User Data Read Access Command is:

- a) in the ZSO:Offline state, then that command shall be aborted with a status code of Zone Is Offline; or
- b) in any other state, then that User Data Read Access Command is performed as described in this section, in section [2.1.1.5,](#page-14-0) and in the Deallocated or Unwritten Logical Blocks section in the NVM Command Set Specification.

If the Read Across Zone Boundaries bit is set to '1' in the Zoned Namespace Command Set specific Identify Namespace data structure (refer to [Figure 48\)](#page-35-0), then User Data Read Access Commands are allowed to specify an LBA range containing logical blocks in more than one zone.

If the Read Across Zone Boundaries bit is cleared to '0', then commands that perform read operations that specify an LBA range containing logical blocks in more than one zone shall be aborted with a status code of Zone Boundary Error.

#### **2.1.1.3 Zone State Machine**

There is a state machine associated with each zone. The state machine controls the operational characteristics of each zone. The state machine consists of the following states: ZSE:Empty, ZSIO:Implicitly Opened, ZSEO:Explicitly Opened, ZSC:Closed, ZSF:Full, ZSRO:Read Only, and ZSO:Offline.

The initial state of a zone state machine is set as a result of:

- a) an NVM Subsystem Reset; or
- b) all controllers in the NVM subsystem reporting controller shutdown processing complete (i.e., the Shutdown Type (ST) bit cleared to '0' and the Shutdown Status (SHST) field set to 10b, refer to the NVM Express Base Specification).

The initial state for each zone is the:

- a) ZSE:Empty state, if the write pointer is valid, the write pointer points to the lowest LBA in the zone, and the Zone Descriptor Extension Valid bit is cleared to '0';
- b) ZSC:Closed state:
	- 1. if the write pointer is valid and does not point to the lowest LBA in the zone; or
	- 2. if the write pointer is valid and the Zone Descriptor Extension Valid bit is set to '1';
- c) ZSF:Full state:
	- 1. if the most recent state was the ZSF:Full; or
	- 2. if the zone state was transitioned to the ZSF:Full state as a result of the NVM Subsystem Reset;
- d) ZSRO:Read Only state, if the most recent zone state was the ZSRO:Read Only state; and
- e) ZSO:Offline state, if the most recent zone state was the ZSO:Offline state.

Transitions between zone states cause reporting of a Zone Descriptor Changed asynchronous event as defined in [Figure 42.](#page-32-2)

If the zoned namespace is formatted with a Format NVM command or created with a Namespace Management command, the zones in the zoned namespace are initialized to either the ZSE:Empty state or the ZSO:Offline state.

Zones that are in the ZSE:Empty state, the ZSIO:Implicitly Opened state, the ZSEO:Explicitly Opened state, the ZSC:Closed state, or the ZSF:Full state may transition to the ZSRO:Read Only state or the ZSO:Offline state by mechanisms outside the scope of this specification.

[Figure 7](#page-11-0) shows the valid transitions between each zone state from the time a zoned namespace is formatted or created. The transition (dotted line) from the ZSE:Empty state to the ZSC:Closed state is only valid when the zoned namespace is formatted with Zone Descriptor Extension support (refer to section [5.3\)](#page-40-3). An arrow to or from a shaded area indicates transitions to or from all states in that area.

<span id="page-11-0"></span>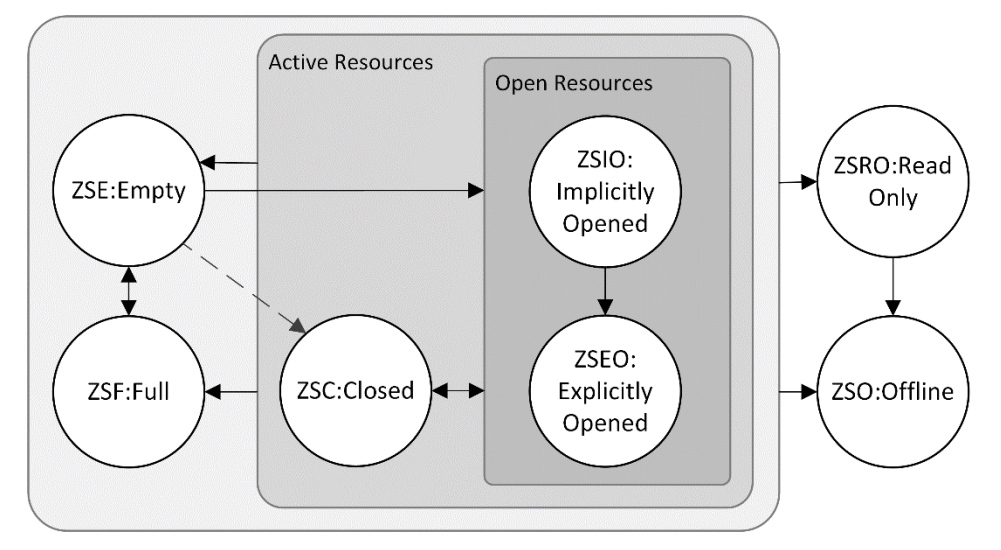

**Figure 7: Zone State Machine**

The processing of a command may cause multiple state machine transitions (e.g., the processing of a Write command may cause a transition from the ZSC:Closed state to the ZSIO:Implicitly Opened state and then cause a transition from the ZSIO:Implicitly Opened state to the ZSF:Full state).

### <span id="page-11-1"></span>**2.1.1.3.1 ZSE:Empty state**

**Transition ZSE:ZSIO:** The zone shall transition from the ZSE:Empty state to the ZSIO:Implicitly Opened state if there are available resources as defined in section [2.1.1.4](#page-13-4) and a write operation writes one or more logical blocks of that zone.

**Transition ZSE:ZSEO:** The zone shall transition from the ZSE:Empty state to the ZSEO:Explicitly Opened state if there are available resources as defined in section [2.1.1.4](#page-13-4) and a Zone Management Send command with a Zone Send Action of Open Zone completes successfully.

**Transition ZSE:ZSC:** The zone shall transition from the ZSE:Empty state to the ZSC:Closed state if there are available active resources as defined in section [2.1.1.4](#page-13-4) and a Zone Management Send command with a Zone Send Action of Set Zone Descriptor Extension completes successfully.

**Transition ZSE:ZSF:** The zone shall transition from the ZSE:Empty state to the ZSF:Full state as a result of a Zone Management Send command with a Zone Send Action of Finish Zone completes successfully.

### <span id="page-11-2"></span>**2.1.1.3.2 ZSIO:Implicitly Opened state**

**Transition ZSIO:ZSE:** The zone shall transition from the ZSIO:Implicitly Opened state to the ZSE:Empty state as a result of successful completion of a Zone Management Send command with a Zone Send Action of Reset Zone.

**Transition ZSIO:ZSEO:** The zone shall transition from the ZSIO:Implicitly Opened state to the ZSEO:Explicitly Opened state as a result of successful completion of a Zone Management Send command with a Zone Send Action of Open Zone.

**Transition ZSIO:ZSC:** The zone shall transition from the ZSIO:Implicitly Opened state to the ZSC:Closed state as a result of:

- a) successful completion of a Zone Management Send command with a Zone Send Action of Close Zone; and
- b) the controller initiating the transition as defined in section [2.1.1.4.1.](#page-13-5)

**Transition ZSIO:ZSF:** The zone shall transition from the ZSIO:Implicitly Opened state to the ZSF:Full state:

- a) as a result of successful completion of a Zone Management Send command with a Zone Send Action of Finish Zone;
- b) as a result of a write operation that writes one or more logical blocks that causes the zone to reach its writeable zone capacity;
- c) due to a Zone Active Excursion (refer to section [5.6\)](#page-41-1); and
- d) as a result of the zoned namespace becoming write protected (refer to the Namespace Write Protection section in the NVM Express Base Specification).

#### <span id="page-12-0"></span>**2.1.1.3.3 ZSEO:Explicitly Opened state**

**Transition ZSEO:ZSE:** The zone shall transition from the ZSEO:Explicitly Opened state to the ZSE:Empty state as a result of successful completion of a Zone Management Send command with a Zone Send Action of Reset Zone.

**Transition ZSEO:ZSC:** The zone shall transition from the ZSEO:Explicitly Opened state to the ZSC:Closed state upon successful completion of a Zone Management Send command with a Zone Send Action of Close Zone.

**Transition ZSEO:ZSF:** The zone shall transition from the ZSEO:Explicitly Opened state to the ZSF:Full state:

- a) as a result of successful completion of a Zone Management Send command with a Zone Send Action of Finish Zone;
- b) as a result of a write operation that writes one or more logical blocks that causes the zone to reach its writeable zone capacity;
- c) due to a Zone Active Excursion (refer to section [5.6\)](#page-41-1); or
- d) as a result of the zoned namespace becoming write protected (refer to the Namespace Write Protection section in the NVM Express Base Specification).

#### <span id="page-12-1"></span>**2.1.1.3.4 ZSC:Closed state**

**Transition ZSC:ZSE:** The zone shall transition from the ZSC:Closed state to the ZSE:Empty state as a result of successful completion of a Zone Management Send command with a Zone Send Action of Reset Zone.

**Transition ZSC:ZSIO:** The zone shall transition from the ZSC:Closed state to the ZSIO:Implicitly Opened state, if there are available resources as defined in section [2.1.1.4](#page-13-4) and a write operation writes one or more logical blocks of that zone.

**Transition ZSC:ZSEO:** The zone shall transition from the ZSC:Closed state to the ZSEO:Explicitly Opened state if there are available resources as defined in section [2.1.1.4](#page-13-4) and a Zone Management Send command with a Zone Send Action of Open Zone completes successfully.

**Transition ZSC:ZSF:** The zone shall transition from the ZSC:Closed state to the ZSF:Full state:

- a) as a result of successful completion of a Zone Management Send command with a Zone Send Action of Finish Zone;
- b) due to a Zone Active Excursion (refer to section [5.6\)](#page-41-1); and
- c) as a result of the zoned namespace becoming write protected (refer to the Namespace Write Protection section in the NVM Express Base Specification).

### <span id="page-13-1"></span>**2.1.1.3.5 ZSF:Full state**

**Transition ZSF:ZSE:** The zone shall transition from the ZSF:Full state to the ZSE:Empty state as a result of successful completion of a Zone Management Send command with a Zone Send Action of Reset Zone.

### <span id="page-13-2"></span>**2.1.1.3.6 ZSRO:Read Only state**

**Transition ZSRO:ZSO:** The zone shall transition from the ZSRO:Read Only state to the ZSO:Offline state as a result of successful completion of a Zone Management Send command with a Zone Send Action of Offline Zone.

### <span id="page-13-3"></span>**2.1.1.3.7 ZSO:Offline state**

There are no transitions from the ZSO:Offline state to any other zone state.

### <span id="page-13-4"></span>**2.1.1.4 Zone Resources**

Zones may have associated Active Resources and associated Open Resources. The resources limit the number of zones that are allowed to be in each zone state. The resource relationship is defined in [Figure 8.](#page-13-0)

<span id="page-13-0"></span>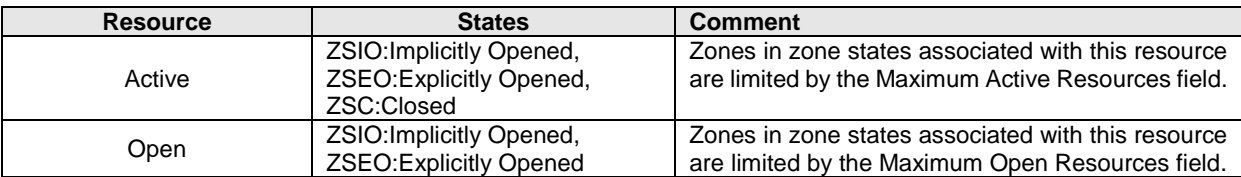

#### **Figure 8: Zone Resources**

Zones that have associated Open Resources are a subset of the zones that are associated with Active Resources. The Maximum Open Resources field shall be less than or equal to the Maximum Active Resources field in the I/O Command Set specific Identify Namespace Data Structure for the Zoned Namespace Command Set (refer to [Figure 48\)](#page-35-0).

### <span id="page-13-5"></span>**2.1.1.4.1 Managing resources**

The controller associates Active Resources with zones in the ZSIO:Implicitly Opened state, the ZSEO:Explicitly Opened state, and the ZSC:Closed state. The controller associates Open Resources with zones in the ZSIO:Implicitly Opened state and the ZSEO:Explicitly Opened state. The resource management is as follows:

- a) A transition from the ZSE:Empty state to the ZSIO:Implicitly Opened state or the ZSEO:Explicitly Opened state increases the resource usage of Active Resources and Open Resources by 1.
- b) A transition from the ZSE:Empty state to the ZSC:Closed state increases the resource usage of Active Resources by 1.
- c) A transition from the ZSIO:Implicitly Opened state or the ZSEO:Explicitly Opened state to the ZSC:Closed state decreases the resource usage of Open Resources by 1.
- d) A transition from the ZSC:Closed state to the ZSIO:Implicitly Opened state or the ZSEO:Explicitly Opened state increases the resource usage of Open Resources by 1.
- e) A transition from the ZSIO:Implicitly Opened state or the ZSEO:Explicitly Opened state to the ZSE:Empty state, the ZSF:Full state, the ZSRO:Read Only state, or the ZSO:Offline state decreases the resource usage of Active Resources and Open Resources by 1.
- f) A transition from the ZSC:Closed state to the ZSE:Empty state, the ZSF:Full state, the ZSRO:Read Only state, or the ZSO:Offline state decreases the resource usage of Active Resources by 1.
- g) A transition from the ZSE:Empty state to the ZSF:Full state shall not impact resource usage of Active Resources and Open Resources.

A controller processing a command that requests a zone to transition to the ZSIO:Implicitly Opened state, the ZSEO:Explicitly Opened state, or the ZSC:Closed state shall, if resources are not available and:

- a) the Maximum Active Resources field is greater than the Maximum Open Resources field and:
	- i. as a result of the requested transition the resource that is not available is Active Resources, then abort the command with a status code of Too Many Active Zones; or
	- ii. as a result of the requested transition the resource that is not available is Open Resources, and:
		- a. one or more zones are in the ZSIO:Implicitly Opened state, then the controller shall select one of the zones in the ZSIO:Implicitly Opened state, transition that zone to the ZSC:Closed state, and proceed to process the command; or
		- b. no zones are in the ZSIO:Implicitly Opened state, then the controller shall abort the command with a status code of Too Many Open Zones;

or

b) the Maximum Active Resources field is equal to the Maximum Open Resources field and as a result of the requested transition the resource that is not available is Active Resources, then abort the command with a status code of Too Many Active Zones.

Zones that have associated Active Resources are transitioned to the ZSF:Full state when the zoned namespace becomes write protected. Refer to the Namespace Write Protection section in the NVM Express Base Specification.

The coordination of host software usage of resources associated with shared zoned namespaces is outside the scope of this specification.

#### <span id="page-14-0"></span>**2.1.1.5 Logical Block Allocation and Capacity Management**

A logical block shall be marked as allocated when that logical block is written with:

- a) a Write command;
- b) a Write Uncorrectable command;
- c) a Write Zeroes command that does not deallocate the logical block (refer to the Deallocated or Unwritten Logical Blocks section in the NVM Command Set Specification);
- d) a Copy command; and
- e) a Zone Append command.

A logical block may be marked as allocated as the result of:

- a) a Write command not addressing that logical block (e.g., a write of LBA n causes allocation of LBAs n and n+1);
- b) a Write Uncorrectable command not addressing that logical block;
- c) a Write Zeroes command not addressing that logical block (refer to the Write Zeroes command in the NVM Command Set Specification);
- d) a Copy command not addressing that logical block;
- e) a Zone Management Send command that transitions a zone containing that logical block to the ZSEO:Explicitly Opened state or the ZSC:Closed state; and
- f) a Zone Append command.

A logical block may be marked deallocated as the result of:

- a) a Dataset Management command;
- b) a Write Zeroes command addressing that deallocates logical blocks (refer to the Deallocated or Unwritten Logical Blocks section in the NVM Command Set Specification); and
- c) a sanitize operation.

All logical blocks in a zone shall be marked as deallocated when the zone is in the ZSE:Empty state.

### **Command Ordering Requirements**

Commands submitted to a zoned namespace are processed as specified in the NVM Express Base Specification and in the NVM Command Set Specification. As described in the NVM Command Set Specification, the controller is not responsible for checking the LBA of an Address-specific Write command to ensure any type of ordering between commands. For example, if an Address-specific Write command is submitted for LBA x and an Address-specific Write command is also submitted for  $LBA x + 1$ , there is no guarantee of the order of processing for those commands. If there are ordering requirements between these commands (e.g., zone type), host software is required to enforce that ordering during the submission of each of those commands.

#### $2.1.3$ **Fused Operation**

No fused operations are supported for this specification (e.g., the fused operations defined in the NVM Command Set Specification are not supported for this specification).

#### $2.1.4$ **Atomic Operation**

The AWUN, NAWUN, NABSN, AWUPF, NAWUPF, NABSPF atomicity parameters apply as defined in the Atomic Operations section in the NVM Command Set Specification.

#### $2.1.5$ **End-to-end Protection Information**

End-to-end protection information operates as defined in the NVM Command Set Specification, with requirements for the Zone Append command defined in section [3.4.1.1.](#page-22-3)

#### **Metadata Region (MR)**  $2.1.6$

The Metadata Region is as defined in the NVM Command Set Specification.

### <span id="page-15-0"></span>**2.2 I/O Controller Requirements**

### **Command Support**

This specification implements the command support requirements for I/O controllers defined in the NVM Express Base Specification and in the NVM Command Set Specification. Additionally, [Figure 9](#page-15-1) defines Zoned Namespace Command Set specific commands that are mandatory, optional, and prohibited for an I/O controller that supports the Zoned Namespace Command Set Specification.

#### **Figure 9: I/O Controller – Zoned Namespace Command Set Support**

<span id="page-15-1"></span>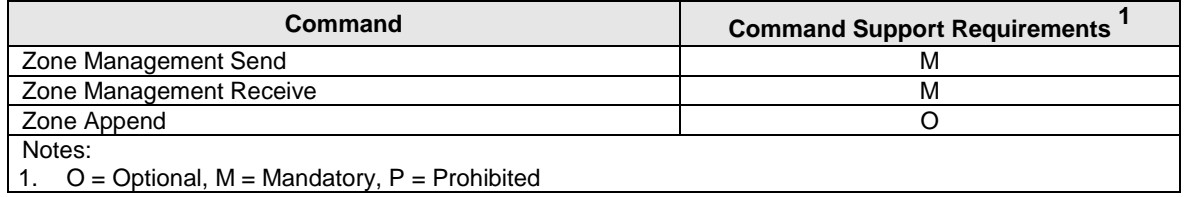

#### $2.2.2$ **Log Page Support**

This specification implements the log page support requirements for I/O controllers defined in the NVM Express Base Specification and in the NVM Command Set Specification. Additionally, [Figure 10](#page-15-2) defines Zoned Namespace Command Set specific log pages that are mandatory, optional, and prohibited for an I/O controller that supports the Zoned Namespace Command Set Specification.

### <span id="page-15-2"></span>**Figure 10: I/O Controller - Zoned Namespace Command Set Specific Log Page Support**

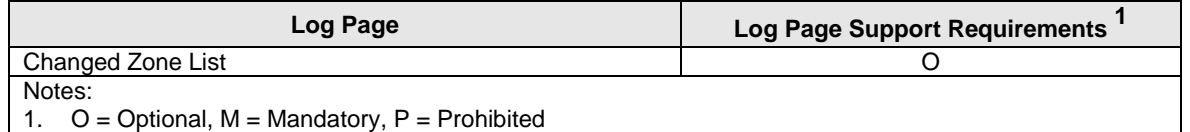

#### $2.2.3$ **Features Support**

This specification implements the feature support requirements for I/O controllers defined in the NVM Express Base Specification and in the NVM Command Set Specification. Additional requirements are defined in section [4.1.3.](#page-33-2)

## <span id="page-16-0"></span>**3 I/O Commands for the Zoned Namespace Command Set**

This section defines the Zoned Namespace Command Set I/O Commands.

#### <span id="page-16-1"></span>**3.1 Submission Queue Entry and Completion Queue Entry**

The Submission Queue Entry (SQE) structure and the Completion Queue Entry (CQE) structure are as defined in the NVM Command Set Specification, with changes as defined in this section.

#### **Common Command Format**  $3.1.1$

The Common Command Format is as defined in the NVM Express Base Specification.

#### **Command Specific Status Values**

This specification supports the Command Specific status values defined in the NVM Express Base Specification and in the NVM Command Set Specification. Command Specific status values that are specific to the Zoned Namespace Command Set Specification are defined in this section.

[Figure 11](#page-16-3) defines the status values specific to the Zoned Namespace Command Set.

#### <span id="page-16-3"></span>**Figure 11: Status Code – Command Specific Status Values, Zoned Namespace Command Set**

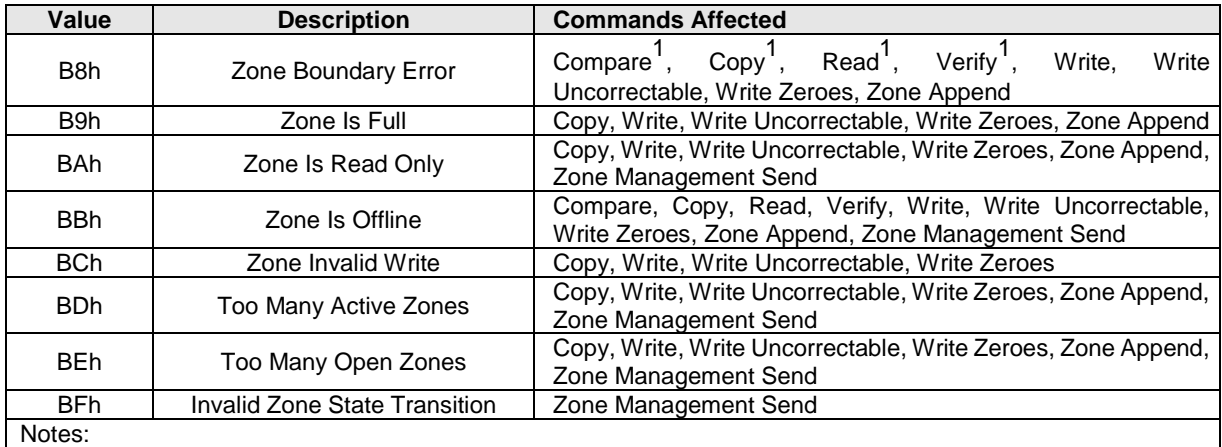

<span id="page-16-5"></span>1. This command is affected if the Read Across Zone Boundaries bit in the Zoned Namespace Command Set specific Identify Namespace data structure (refer to section [4.1.5.1\)](#page-35-1) is cleared to '0'.

#### <span id="page-16-2"></span>**3.2 Zoned Namespace Command Set Commands**

This specification includes the commands listed in [Figure 12.](#page-16-4) Section [3.3](#page-17-0) describes the Zoned Namespace Command Set specific behavior for NVM Command Set I/O commands. Section [3.4](#page-20-0) describes the commands defined by this specification. Commands are submitted as defined in the NVM Express Base Specification.

<span id="page-16-4"></span>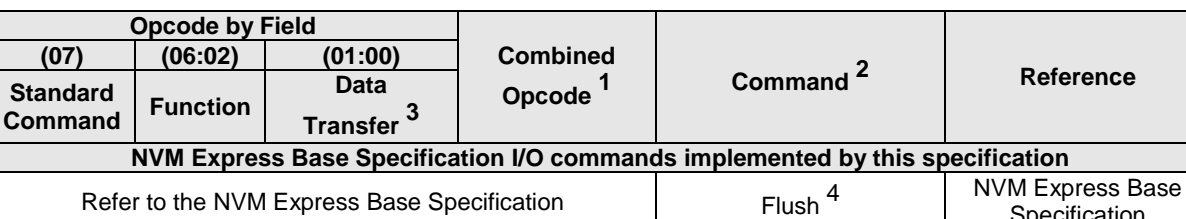

**Specification** 

Specification

Specification

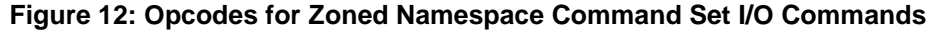

Refer to the NVM Express Base Specification Reservation Register NVM Express Base

Refer to the NVM Express Base Specification **Reservation Report** NVM Express Base

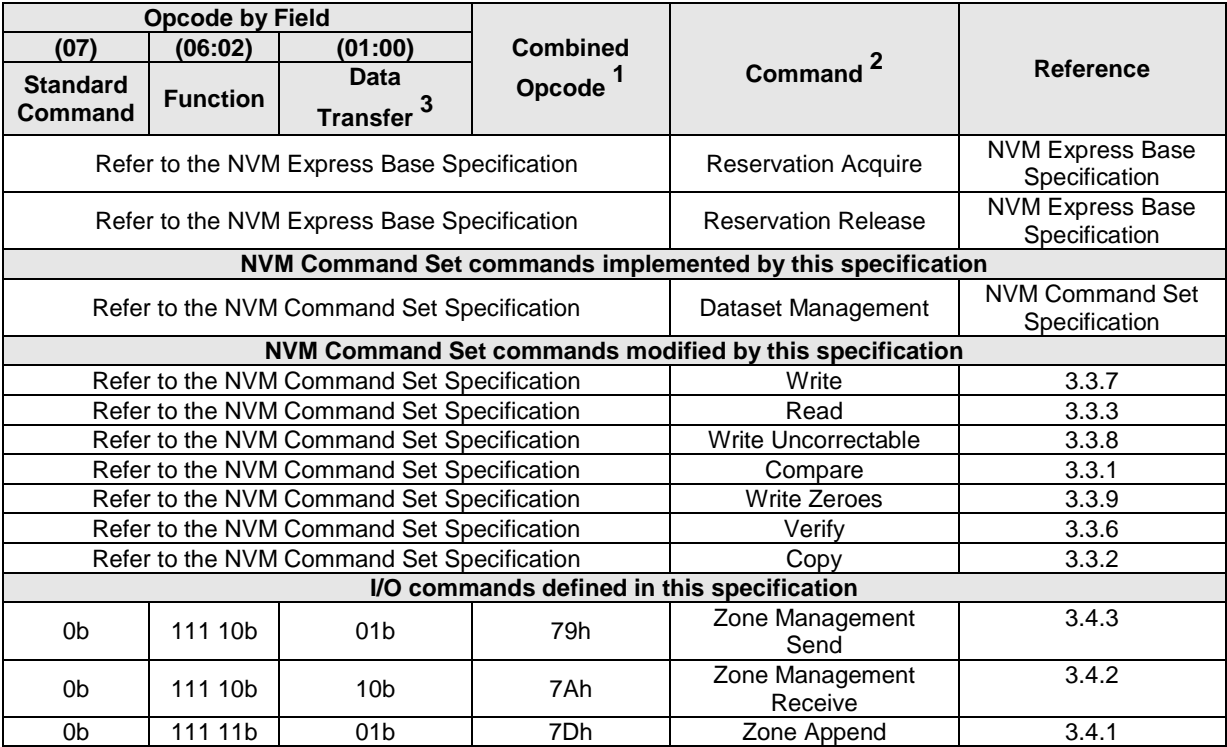

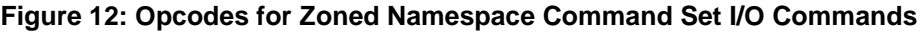

Notes:

<span id="page-17-2"></span>1. Opcodes not listed are defined in the NVM Express Base Specification and in the NVM Command Set Specification.

<span id="page-17-3"></span>2. All Zoned Namespace Command Set Commands use the Namespace Identifier (NSID) field. The value FFFFFFFFh is not supported in this field unless footnote [4](#page-17-5) in this figure indicates that a specific command does support that value.

<span id="page-17-4"></span>3. Indicates the data transfer direction of the command. All options to the command shall transfer data as specified or transfer no data. All commands, including vendor specific commands, shall follow this convention:  $00b =$  no data transfer;  $01b =$  host to controller;  $10b =$  controller to host;  $11b =$  bidirectional.

<span id="page-17-5"></span>4. This command may support the use of the Namespace Identifier (NSID) field set to FFFFFFFFh.

### <span id="page-17-0"></span>**3.3 NVM Command Set I/O Commands**

The Zoned Namespace Command Set section implements the NVM Command Set I/O commands, with changes as defined in this section.

#### <span id="page-17-6"></span> $3.3.1$ **Compare command**

The Compare command operates as defined in the NVM Command Set Specification, with the additional requirements associated with the zone type of the specified zones that the command operates on (refer to section [2.1.1.2\)](#page-8-2).

#### **3.3.1.1 Command Completion**

Command Completion is as defined in the NVM Command Set Specification, with the additional Zoned Namespace Command Set Command Specific status values that are defined in [Figure 13.](#page-17-1)

<span id="page-17-1"></span>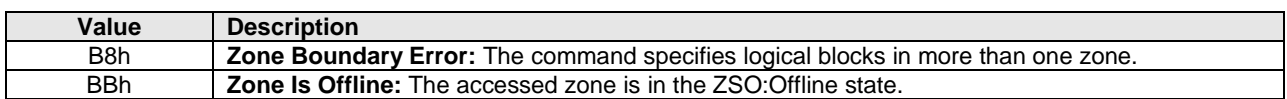

#### **Figure 13: Compare – Command Specific Status Values**

### <span id="page-18-3"></span>**Copy command**

The Copy command operates as defined in the NVM Command Set Specification, with the additional requirements associated with the zone type of the specified zones that the command operates on (refer to section [2.1.1.2\)](#page-8-2).

#### **3.3.2.1 Command Completion**

Command Completion is as defined in the NVM Command Set Specification, with the additional Zoned Namespace Command Set Command Specific status values that are defined in [Figure 14.](#page-18-0)

<span id="page-18-0"></span>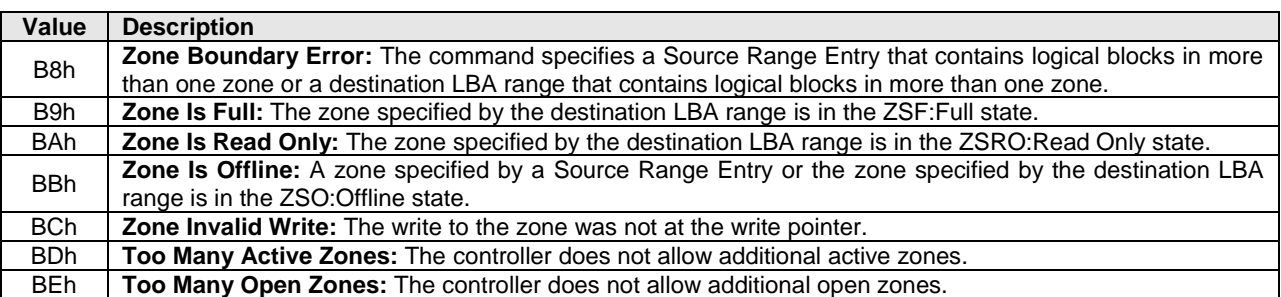

#### **Figure 14: Copy – Command Specific Status Values**

#### <span id="page-18-2"></span>**Dataset Management command**  $3.3.3$

The Dataset Management command operates as defined in the NVM Command Set Specification, with the additional requirements defined in this section.

If the specified zone is in the ZSO:Offline state then the command shall be aborted with a status code of Zone is Offline.

#### **3.3.3.1 Command Completion**

<span id="page-18-1"></span>Command Completion is as defined in the NVM Command Set Specification, with the additional Zoned Namespace Command Set Command Specific status values that are defined in [Figure 15.](#page-18-1)

#### **Figure 15: Dataset Management – Command Specific Status Values**

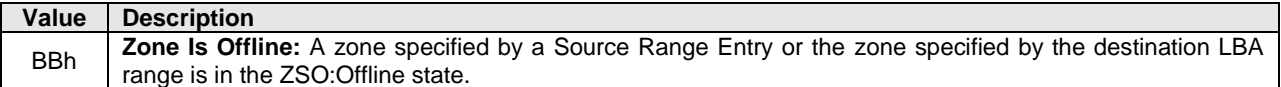

#### **Flush command**

The Flush command operates as defined in the NVM Command Set Specification, with the additional requirements defined in this section.

If:

- a) a volatile write cache is present;
- b) a volatile write cache is enabled; and
- c) the specified zone is in the ZSO:Offline state,

then the command shall be aborted with a status code of Zone Is Offline.

#### **3.3.4.1 Command Completion**

Command Completion is as defined in the NVM Command Set Specification, with the additional Zoned Namespace Command Set Command Specific status values that are defined in [Figure 16.](#page-19-0)

<span id="page-19-0"></span>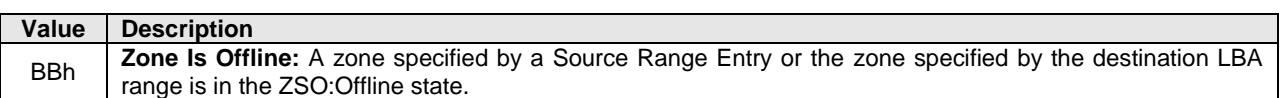

#### **Figure 16: Flush – Command Specific Status Values**

#### $3.3.5$ **Read command**

The Read command operates as defined in the NVM Command Set Specification, with the additional requirements associated with the zone type of the specified zones that the command operates on (refer to section [2.1.1.2\)](#page-8-2).

#### **3.3.5.1 Command Completion**

<span id="page-19-1"></span>Command Completion is as defined in the NVM Command Set Specification, with the additional Zoned Namespace Command Set Command Specific status values that are defined in [Figure 17.](#page-19-1)

#### **Figure 17: Read – Command Specific Status Values**

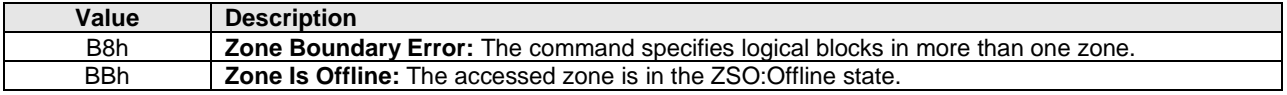

#### <span id="page-19-5"></span>**Verify command**

The Verify command operates as defined in the NVM Command Set Specification, with the additional requirements associated with the zone type of the specified zones that the command operates on (refer to section [2.1.1.2\)](#page-8-2).

#### **3.3.6.1 Command Completion**

Command Completion is as defined in the NVM Command Set Specification, with the additional Zoned Namespace Command Set Command Specific status values that are defined in [Figure 18.](#page-19-2)

#### **Figure 18: Verify – Command Specific Status Values**

<span id="page-19-2"></span>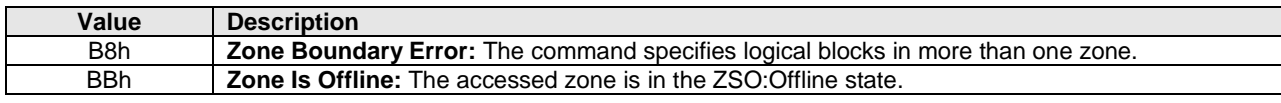

#### <span id="page-19-4"></span> $3.3.7$ **Write command**

The Write command operates as defined in the NVM Command Set Specification, with the additional requirements associated with the zone type of the specified zones that the command operates on (refer to section [2.1.1.2\)](#page-8-2).

#### **3.3.7.1 Command Completion**

<span id="page-19-3"></span>Command Completion is as defined in the NVM Command Set Specification, with the additional Zoned Namespace Command Set Command Specific status values that are defined in [Figure 19.](#page-19-3)

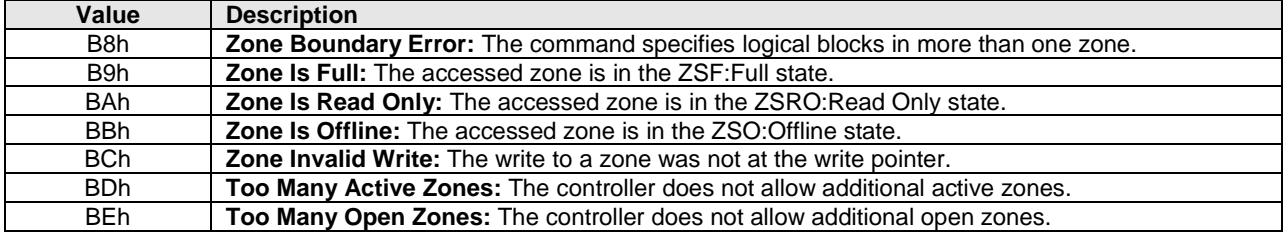

#### **Figure 19: Write – Command Specific Status Values**

#### <span id="page-20-3"></span> $3.3.8$ **Write Uncorrectable command**

The Write Uncorrectable command operates as defined in the NVM Command Set Specification, with the additional requirements associated with the zone type of the specified zones that the command operates on (refer to section [2.1.1.2\)](#page-8-2).

#### **3.3.8.1 Command Completion**

<span id="page-20-1"></span>Command Completion is as defined in the NVM Command Set Specification, with the additional Zoned Namespace Command Set Command Specific status values that are defined in [Figure 20.](#page-20-1)

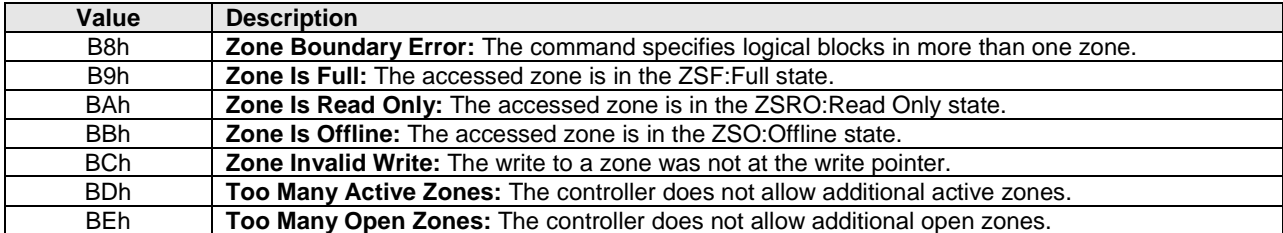

#### **Figure 20: Write Uncorrectable – Command Specific Status Values**

#### <span id="page-20-4"></span> $3.3.9$ **Write Zeroes command**

The Write Zeroes command operates as defined in the NVM Command Set Specification, with the additional requirements associated with the zone type of the specified zones that the command operates on (refer to section [2.1.1.2\)](#page-8-2).

#### **3.3.9.1 Command Completion**

<span id="page-20-2"></span>Command Completion is as defined in the NVM Command Set Specification, with the additional Zoned Namespace Command Set Command Specific status values that are defined in [Figure 21.](#page-20-2)

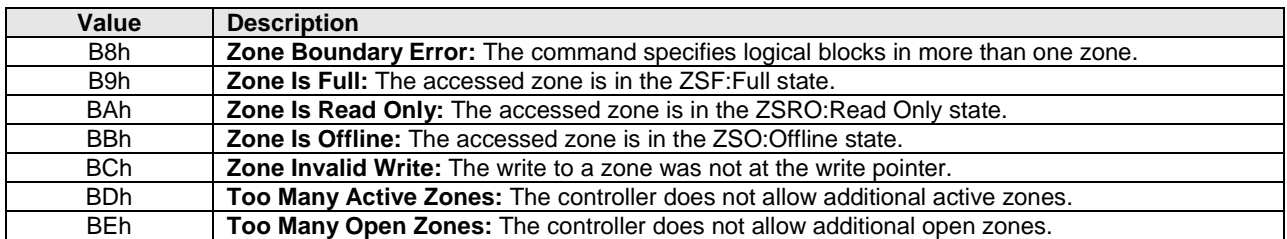

#### **Figure 21: Write Zeroes – Command Specific Status Values**

#### <span id="page-20-0"></span>**3.4 Zoned Namespace Command Set I/O Commands**

#### <span id="page-20-5"></span> $3.4.1$ **Zone Append command**

The Zone Append command writes data and metadata, if applicable, to the I/O controller for the zone indicated by the ZSLBA field. The controller assigns the data and metadata, if applicable, to a set of logical blocks within the zone. The lowest LBA of the set of logical blocks written is returned in the completion queue entry (refer to section [3.4.1.2\)](#page-23-3). The host may also specify protection information to include as part of the operation.

This command uses Command Dword 2, Command Dword 3, Command Dword 10, Command Dword 11, Command Dword 12, Command Dword 13, Command Dword 14, and Command Dword 15 fields. If the command uses PRPs for the data transfer, then the Metadata Pointer, PRP Entry 1, and PRP Entry 2 fields are used. If the command uses SGLs for the data transfer, then the Metadata SGL Segment Pointer and SGL Entry 1 fields are used. All other command specific fields are reserved.

Write ordering in the case of multiple outstanding Zone Append commands to a zone is undefined and left to the controller.

If the zone specified by the Zone Append command is not a Sequential Write Required zone, then the command shall be aborted with a status code of Invalid Field in Command.

If the ZSLBA field in the Zone Append command does not specify the lowest logical block for a zone, then the command shall be aborted with a status code of Invalid Field in Command.

<span id="page-21-0"></span>The AWUN, NAWUN, NABSN, AWUPF, NAWUPF, NABSPF atomicity parameters apply as defined in the Atomic Operations section in the NVM Command Set Specification to the Zone Append command.

#### **Figure 22: Zone Append – Metadata Pointer**

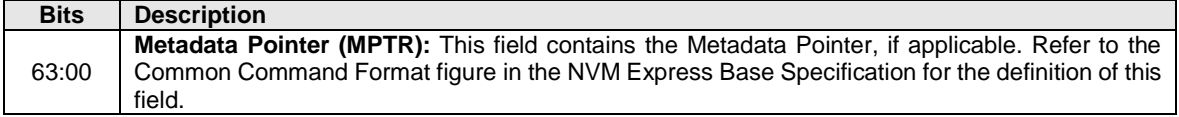

#### **Figure 23: Zone Append – Data Pointer**

<span id="page-21-1"></span>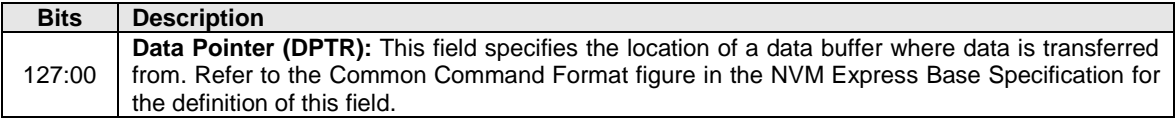

#### **Figure 24: Zone Append – Command Dword 2 and Dword 3**

<span id="page-21-2"></span>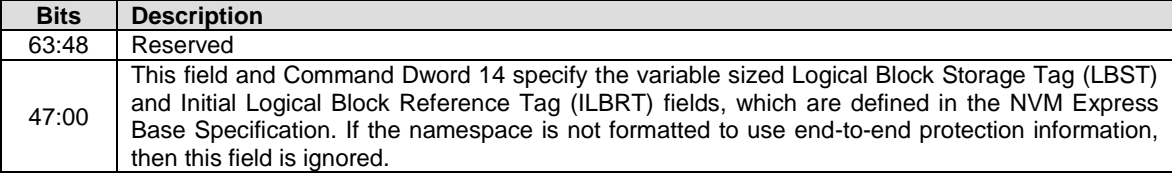

#### **Figure 25: Zone Append – Command Dword 10 and Command Dword 11**

<span id="page-21-3"></span>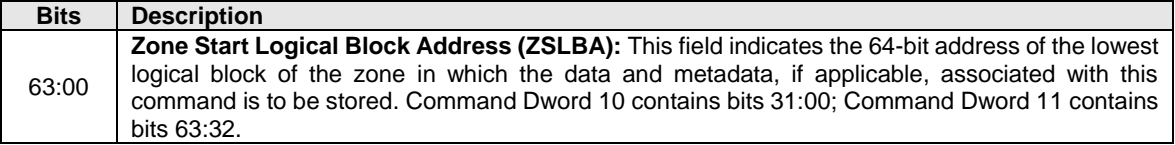

#### **Figure 26: Zone Append – Command Dword 12**

<span id="page-21-4"></span>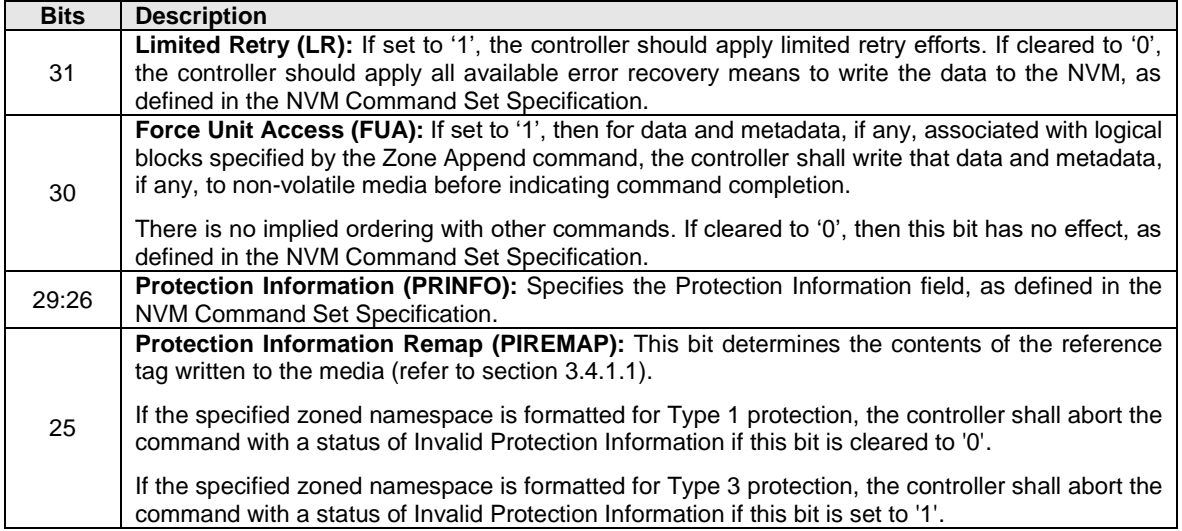

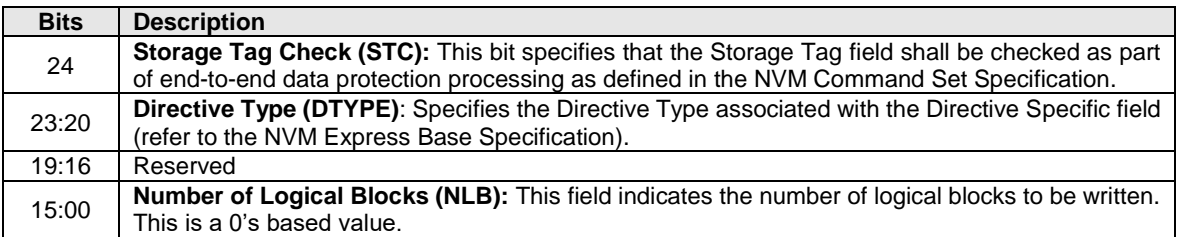

#### **Figure 26: Zone Append – Command Dword 12**

#### **Figure 27: Zone Append – Command Dword 13**

<span id="page-22-0"></span>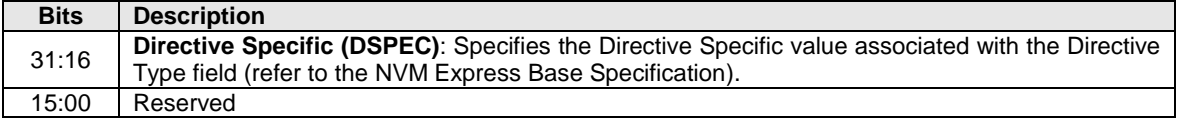

#### **Figure 28: Zone Append – Command Dword 14**

<span id="page-22-1"></span>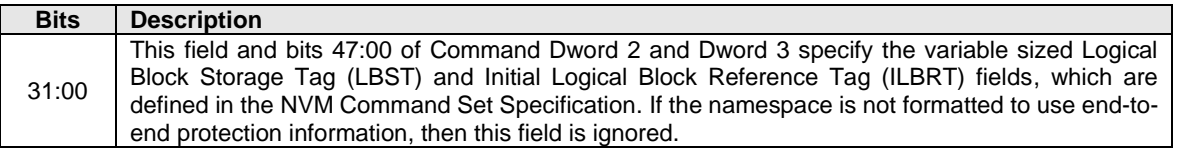

#### **Figure 29: Zone Append – Command Dword 15**

<span id="page-22-2"></span>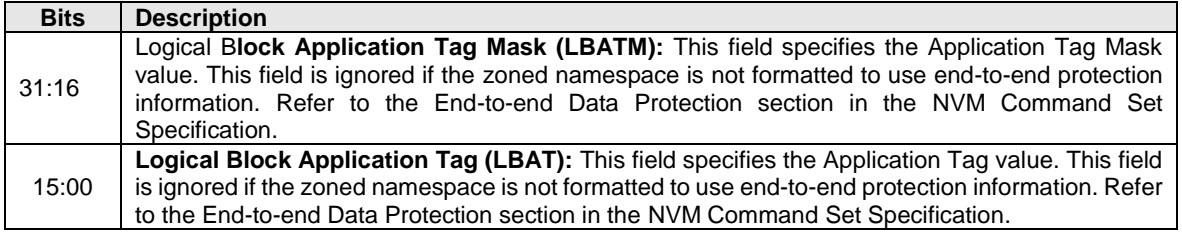

#### <span id="page-22-3"></span>**3.4.1.1 Protection Information**

For the Zone Append command, the actual LBA where data is written by the command is not known to the host until the Zone Append command completes (refer to the ALBA field defined in section [3.4.1.2\)](#page-23-3). The host is not able to provide the actual LBA of the data in the reference tags in the Protection Information at the time the Zone Append command is issued (refer to the End-to-end Data Protection section of the NVM Command Set Specification). As a result, handling of LBA based reference tags in the Protection Information is handled as defined in this section.

Unless otherwise specified, for the protection information received by the controller from the host, the checks performed by the controller shall be performed as defined in the Control of Protection Information Checking – PRCHK section of the NVM Command Set Specification.

For the Reference Tag written to the media, if the PIREMAP bit is:

- a) cleared to '0', then the controller shall write the Reference Tag to the media per the End-to-end Protection Information section of the NVM Command Set Specification without modification; or
- b) set to '1', then the controller shall write the Logical Block Reference Tag to media for the first and subsequent LBAs as follows:
	- A) Media Reference Tag[0] = ILBRT + (ALBA ZSLBA); and
	- B) Media Reference Tag[n+1] = Media Reference Tag[n] + 1

Where: Media Reference Tag [0] is the Logical Block Reference Tag written to media for the first LBA, and Media Reference Tag [n+1] is the Logical Block Reference Tag written to media for all other LBAs.

If the specified zoned namespace is formatted for Type 1 protection and the PIREMAP bit is set to '1', then the host should initialize the ILBRT field to the least-significant bits of the Zone Start Logical Block Address (ZSLBA) field sized to the number of bits in the Logical Block Reference Tag (refer to the Storage Tag and Logical Block Reference Tag from Storage and Reference Space section in the NVM Command Set Specification). If the value in the ILBRT field does not match the value in the ZSLBA field sized to the number of bits in the Logical Block Reference Tag, then the controller shall abort the command with a status code of Invalid Protection Information.

Note: When writing protection information using the Zone Append command with the PIREMAP bit set to '1', the Logical Block Reference Tag written to media is not the value transferred from the host to the controller, but contains the value calculated as defined in this section.

The controller shall write all protection information received from the host, other than the Logical Block Reference Tag, to the media without modification.

### <span id="page-23-3"></span>**3.4.1.2 Command Completion**

When the command is completed, the controller shall post a completion queue entry (CQE) to the associated I/O Completion Queue indicating the status for the command. If the command is successfully completed, then the lowest LBA containing the data written by the command is returned in the Assigned LBA (ALBA) field of the completion queue entry. Dword 0 contains bits 31:00 of the ALBA field; Dword 1 contains bits 63:32 of the ALBA field. If the command is not successfully completed, then the contents of the ALBA field are undefined.

<span id="page-23-0"></span>[Figure 30](#page-23-0) defines the Zone Append command specific status values.

### **Figure 30: Zone Append – Command Specific Status Values**

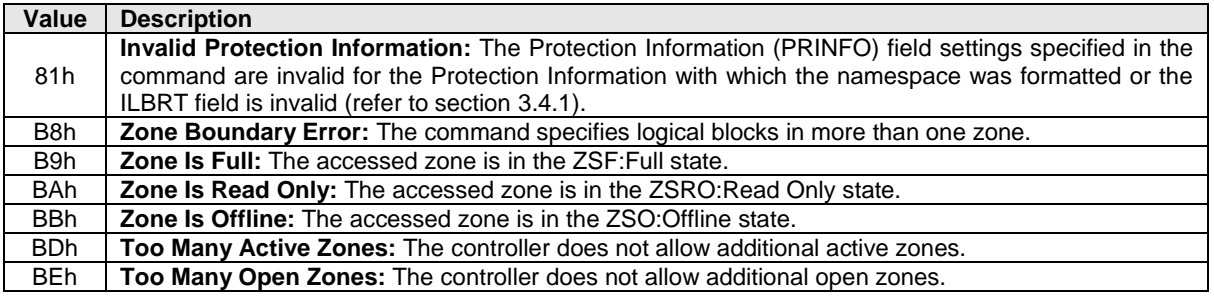

#### <span id="page-23-2"></span> $3.4.2$ **Zone Management Receive command**

The Zone Management Receive command returns a data buffer that contains information about zones. That information includes characteristics of the zone, the state of the zone, the capacity of the zone, and other information defined in section [3.4.2.2.](#page-25-1) The host uses this command to determine the current settings for this information.

If this information changes (e.g., as indicated by the Capacity Changed bit set to '1' in the completion queue entry of a Zone Management Send command, or by a Zone Descriptor Changed event), then the host may use this command to determine the current state of this information (e.g., the current capacity of the zone or the Reset Zone Recommended attribute).

The Zone Management Receive command uses the Data Pointer, Command Dword 10, Command Dword 11, Command Dword 12, and Command Dword 13 fields. All other command specific fields are reserved.

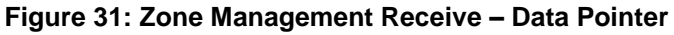

<span id="page-23-1"></span>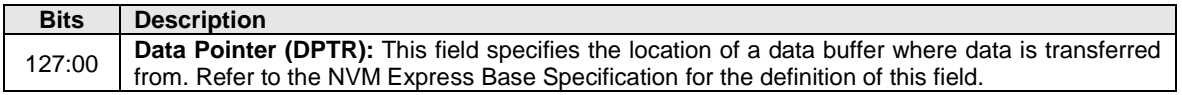

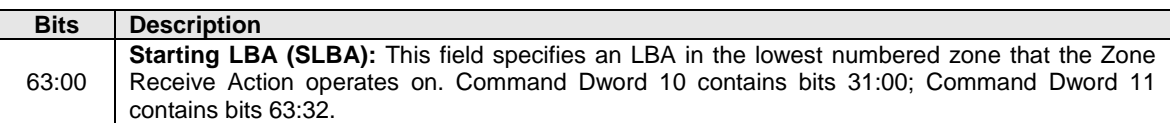

#### <span id="page-24-0"></span>**Figure 32: Zone Management Receive – Command Dword 10 and Command Dword 11**

#### **Figure 33: Zone Management Receive – Command Dword 12**

<span id="page-24-1"></span>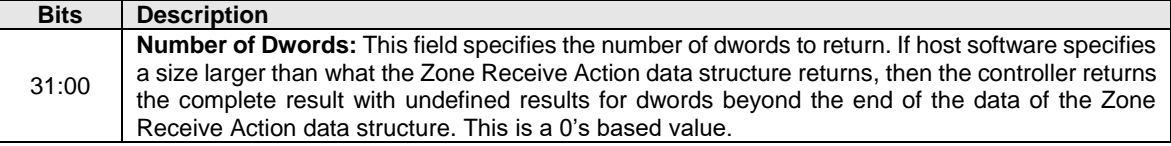

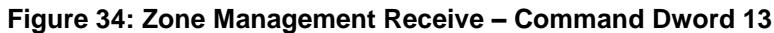

<span id="page-24-2"></span>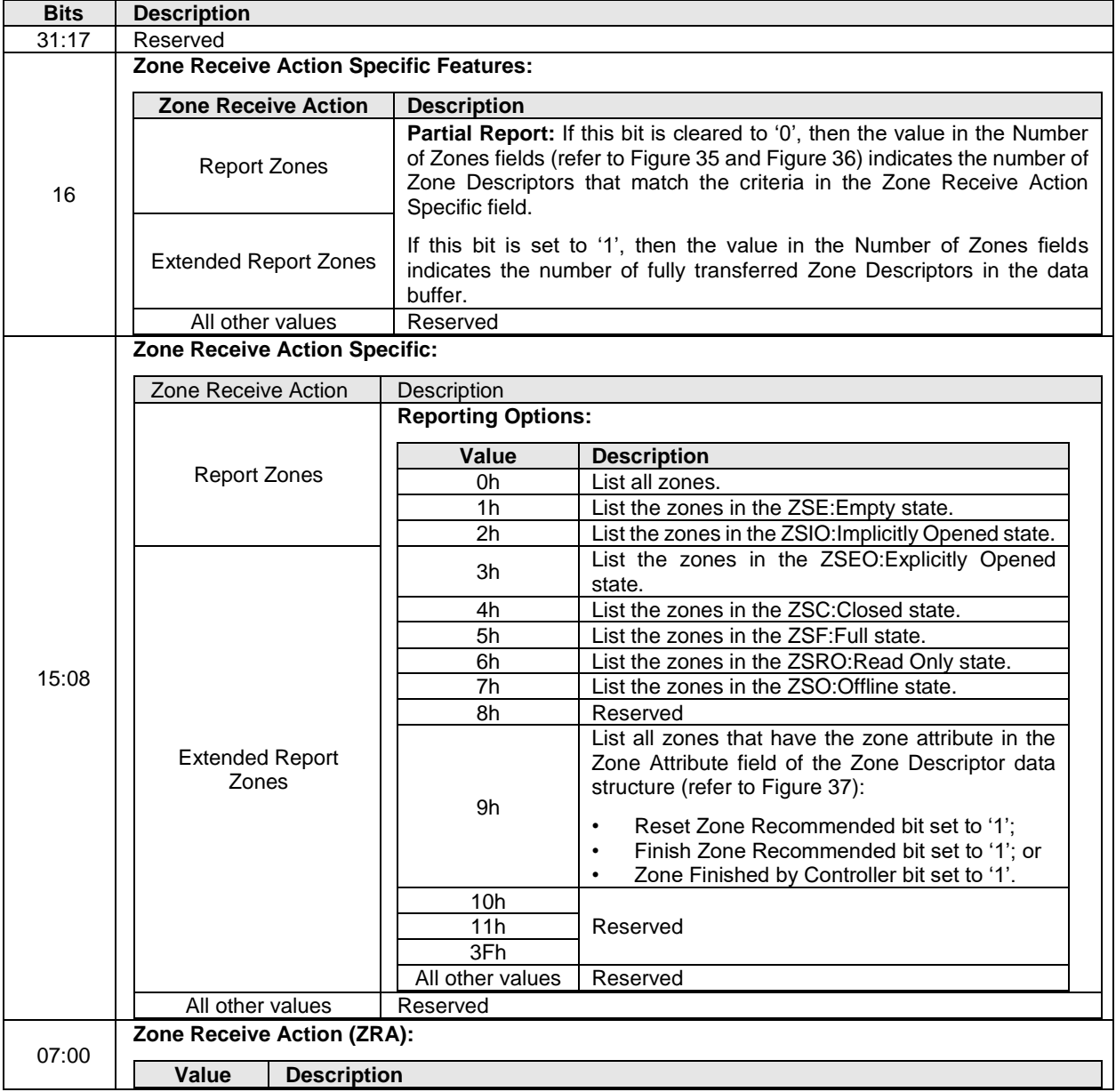

| <b>Bits</b> | <b>Description</b> |                                                                                                    |
|-------------|--------------------|----------------------------------------------------------------------------------------------------|
|             | 00h                | Report Zones: Reports Zone Descriptor entries through the Report Zones data<br>structure (refer to Figure 35).                                                                                                    |
|             | 01 <sub>h</sub>    | <b>Extended Report Zones:</b> Reports Zone Descriptor entries through the Extended<br>Report Zones data structure (refer to Figure 36). This value is supported if the zoned<br>namespace is formatted with a non-zero Zone Descriptor Extension Size. Otherwise,<br>the controller shall abort the command with a status code of Invalid Field in Command. |
|             | 02h to FFh         | Reserved                                                                                                    |

**Figure 34: Zone Management Receive – Command Dword 13**

### **3.4.2.1 Zone Receive Actions**

The Zone Management Receive command Zone Receive Action field specifies what action to perform.

### <span id="page-25-2"></span>**3.4.2.1.1 Report Zones**

The Report Zones action returns the Report Zones data structure (refer to [Figure 35\)](#page-25-0). The Zone Descriptors of the Report Zones data structure shall:

- a) report only Zone Descriptors of zones for which the ZSLBA value is greater than or equal to the ZSLBA value of the zone specified by the SLBA value in the command;
- b) match the criteria in the Zone Receive Action Specific field; and
- c) be sorted in ascending order by the ZSLBA value of each zone.

### <span id="page-25-3"></span>**3.4.2.1.2 Extended Report Zones**

The Extended Report Zones action returns the Extended Report Zones data structure (refer to [Figure](#page-26-0)  [36\)](#page-26-0). The Zone Descriptors and Zone Descriptor Extensions of the Extended Report Zones data structure shall:

- a) report only Zone Descriptors and Zone Descriptor Extensions of zones for which the ZSLBA value of is greater than or equal to the ZSLBA value of the zone specified by the SLBA value in the command;
- b) match the criteria in the Zone Receive Action Specific field; and
- c) be sorted in ascending order by the ZSLBA value of each zone.

### <span id="page-25-1"></span>**3.4.2.2 Zone Management Receive Data Structures**

#### **3.4.2.2.1 Report Zones Data Structure**

<span id="page-25-0"></span>[Figure 35](#page-25-0) defines the Report Zones Data Structure.

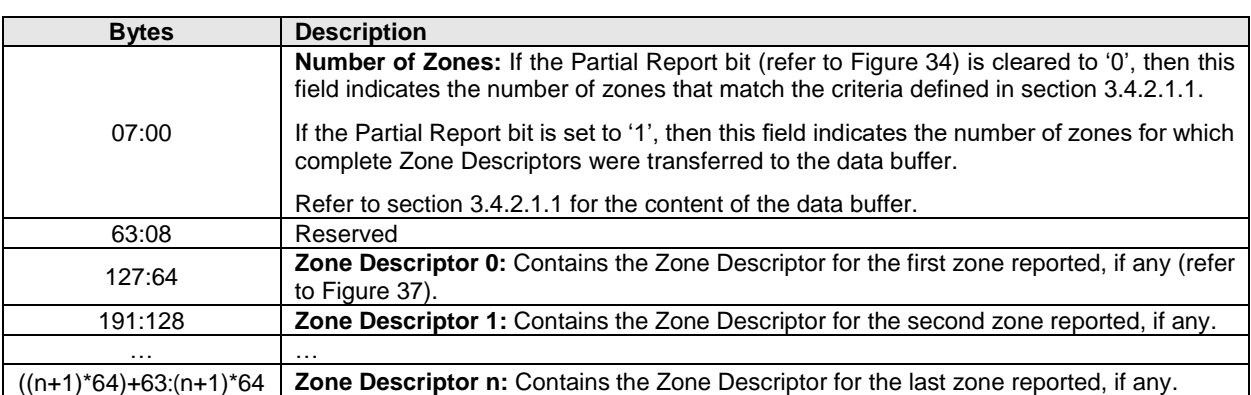

### **Figure 35: Report Zones Data Structure**

### <span id="page-25-4"></span>**3.4.2.2.2 Extended Report Zones Data Structure**

[Figure 36](#page-26-0) defines the Extended Report Zones Data Structure.

<span id="page-26-0"></span>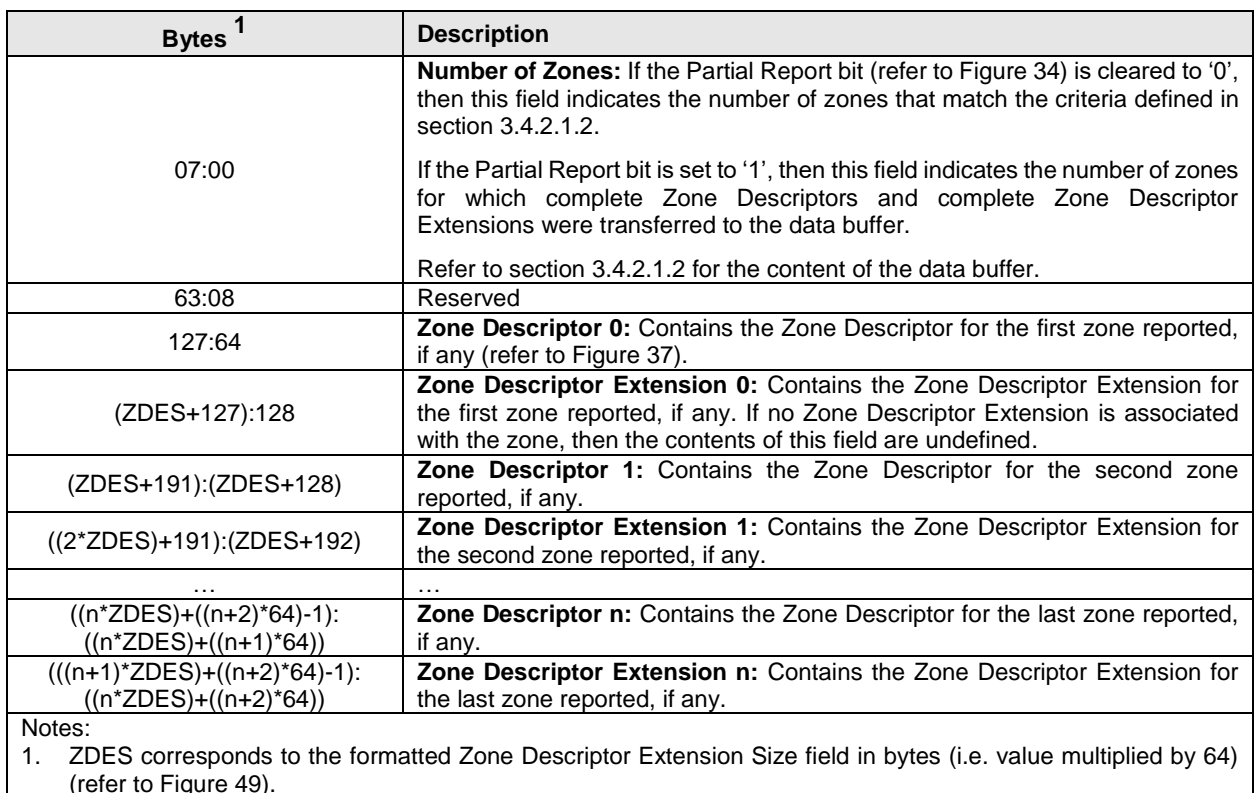

#### **Figure 36: Extended Report Zones Data Structure**

<span id="page-26-2"></span>(refer to [Figure 49\)](#page-37-0).

### **3.4.2.2.3 Zone Descriptor Data Structure**

<span id="page-26-1"></span>[Figure 37](#page-26-1) defines the Zone Descriptor data structure.

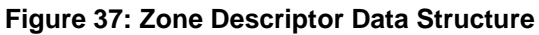

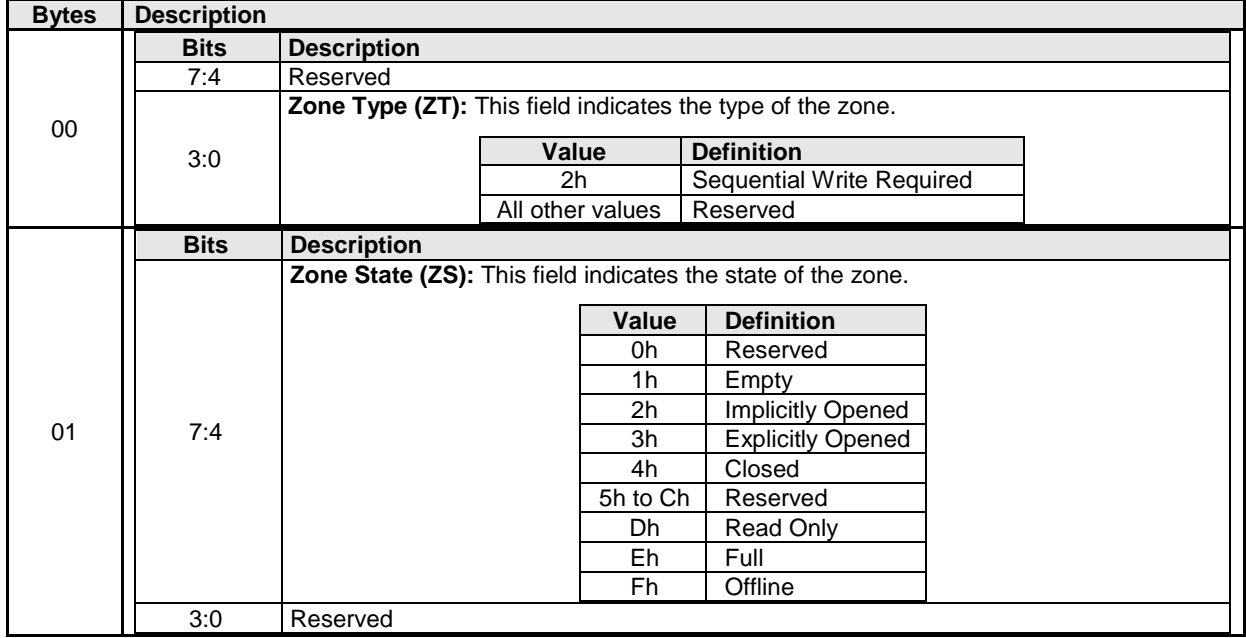

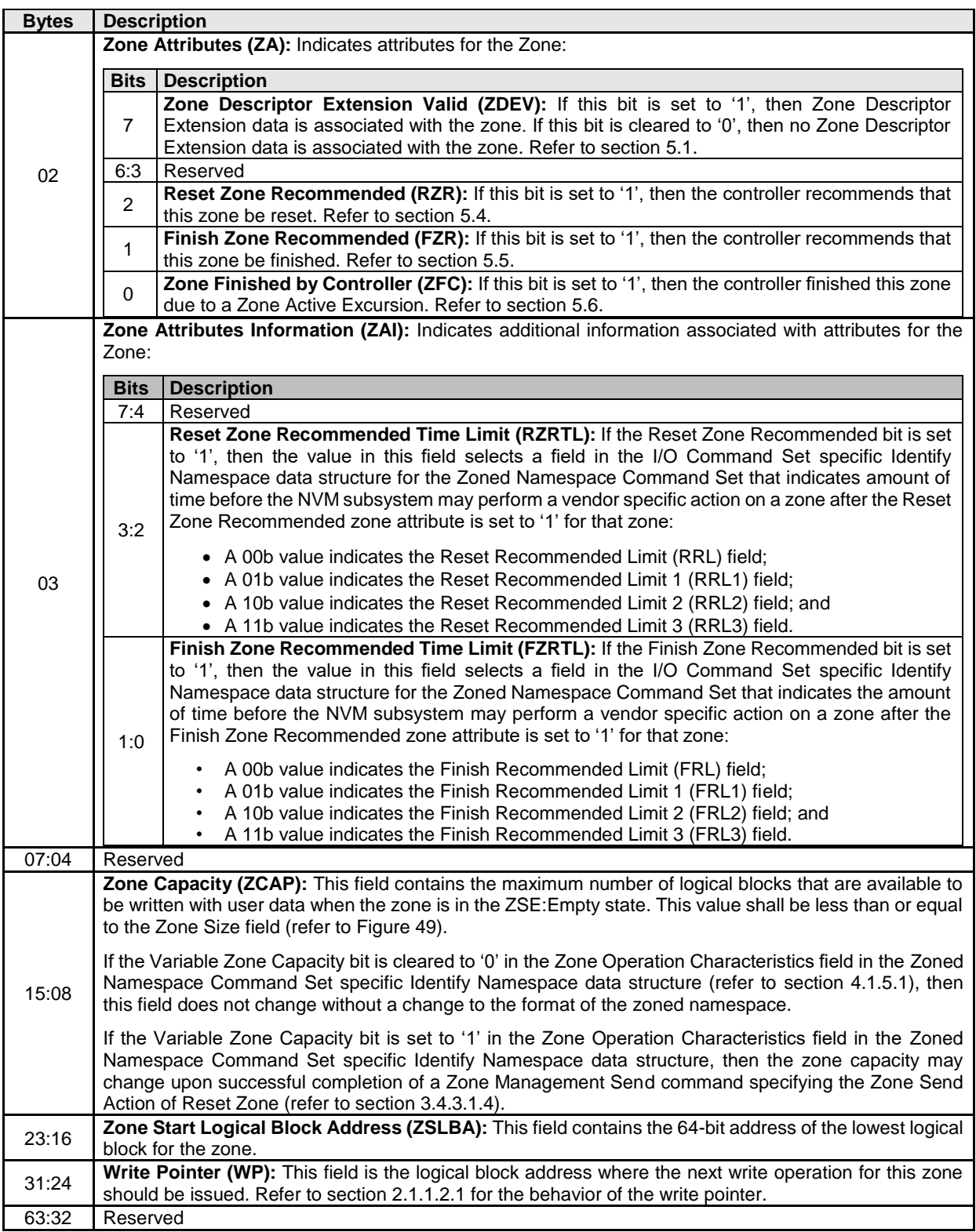

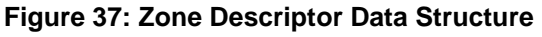

### **3.4.2.3 Command Completion**

When the command is completed, the controller shall post a completion queue entry (CQE) to the associated I/O Completion Queue indicating the status for the command.

#### <span id="page-28-2"></span> $3.4.3$ **Zone Management Send command**

The Zone Management Send command requests an action on one or more zones. The command uses the Data Pointer, Command Dword 10, Command Dword 11, and Command Dword 13 fields. All other command specific fields are reserved.

<span id="page-28-0"></span>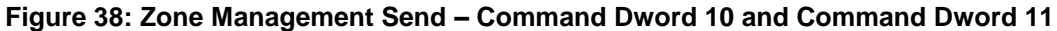

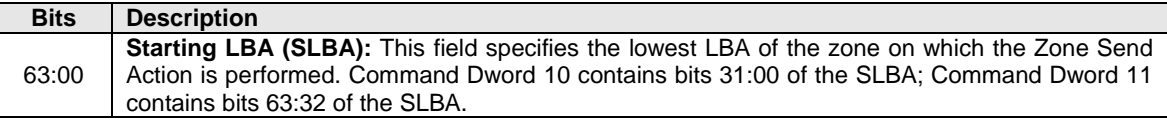

<span id="page-28-1"></span>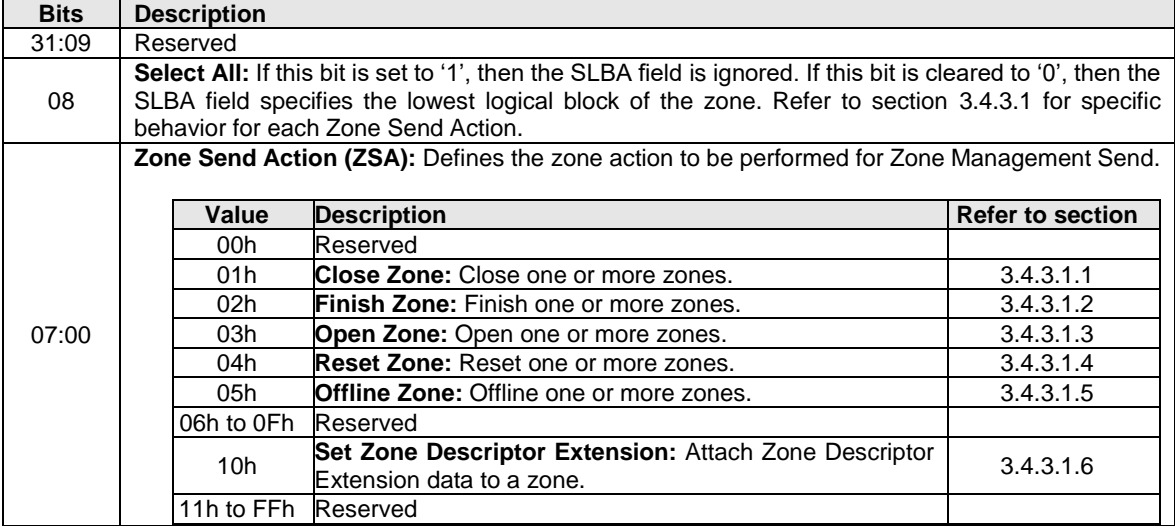

#### **Figure 39: Zone Management Send – Command Dword 13**

If the command completes successfully, depending on the Zone Send Action field and the current states of the zones specified by the command, then that command may affect zones in various ways, including the following:

- a) the zone state may change;
- b) the Zone Descriptor Extension data may change; and
- c) the Zone Descriptor Extension Valid zone attribute bit may change.

If the controller has multiple outstanding Zone Management Send commands that specify one or more of the same zones, then the results are undefined.

If the zoned namespace containing the specified zone is write protected as described in the Namespace Write Protection section in the NVM Express Base Specification, then the controller shall abort the command with a status code of Namespace is Write Protected.

If there are insufficient available Active Resources or insufficient available Open Resources, then the command shall be aborted as defined in section [2.1.1.4,](#page-13-4) and no zone state transition shall occur.

If the command SLBA field does not specify the starting logical block for a zone in the specified zoned namespace and the Select All bit is cleared to '0', then the controller shall abort the command with a status code of Invalid Field in Command.

If the Zone Send Action field specifies the Set Zone Descriptor Extension Zone Send Action and the Zone Descriptor Extension Size field value in the Zoned Namespace Command Set specific Identify Namespace data structure is cleared to 0h, then the controller shall abort the command with a status code of Invalid Field in Command.

For a shared zoned namespace, the method used by hosts to coordinate Zone Management Send commands is outside the scope of this specification.

### <span id="page-29-1"></span>**3.4.3.1 Zone Send Actions**

The Zone Management Send command Zone Send Action field defines what action to perform on one or more zones.

#### <span id="page-29-2"></span>**3.4.3.1.1 Close Zone**

If the Select All bit in Command Dword 13 is cleared to '0', and the zone specified by the SLBA field is in the:

- a) ZSIO:Implicitly Opened state or the ZSEO:Explicitly Opened state, then the zone shall be transitioned to the ZSC:Closed state;
- b) ZSC:Closed state, then no change shall be made to the zone state; and
- c) ZSE:Empty state, the ZSF:Full state, the ZSRO:Read Only state, or the ZSO:Offline state, then the controller shall abort the command with a status code of Invalid Zone State Transition.

If the Select All bit is set to '1', then the SLBA field shall be ignored and all zones that are in the:

- a) ZSIO:Implicity Opened state; and
- b) ZSEO: Explicitly Opened state,

shall be transitioned to the ZSC:Closed state.

#### <span id="page-29-3"></span>**3.4.3.1.2 Finish Zone**

If the Select All bit in Command Dword 13 is cleared to '0', and the zone specified by the SLBA field is in the:

- a) ZSE:Empty state, the ZSIO:Implicitly Opened state, the ZSEO:Explicitly Opened state, or the ZSC:Closed state, then the zone shall be transitioned to the ZSF:Full state;
- b) ZSF:Full state, then no change shall be made to the zone state; and
- c) ZSRO:Read Only state or the ZSO:Offline state, then the controller shall abort the command with a status code of Invalid Zone State Transition.

If the Select All bit is set to '1', then the SLBA field shall be ignored and all zones that are in the:

- a) ZSIO:Implicity Opened state;
- b) ZSEO:Explicitly Opened state; and
- c) ZSC:Closed state,

shall be transitioned to the ZSF:Full state.

#### <span id="page-29-4"></span>**3.4.3.1.3 Open Zone**

If the Select All bit in Command Dword 13 is cleared to '0', and the zone specified by the SLBA field is in the:

- a) ZSE:Empty state, the ZSIO:Implicitly Opened state or the ZSC:Closed state, then the zone should be transitioned to the ZSEO:Explicitly Opened state;
- b) ZSEO:Explicitly Opened state, then no change shall be made to the zone state; and
- c) ZSF:Full state, the ZSRO:Read Only state, or the ZSO:Offline state, then the controller shall abort the command with a status code of Invalid Zone State Transition.

If the Select All bit is set to '1', then the SLBA field shall be ignored and all zones that are in the ZSC:Closed state should be transitioned to the ZSEO:Explicitly Opened state.

If there are insufficient available Active Resources or insufficient available Open Resources, then the command shall be aborted as described in section [2.1.1.4](#page-13-4) and no zone state transition shall occur.

#### <span id="page-29-0"></span>**3.4.3.1.4 Reset Zone**

If the Select All bit in Command Dword 13 is cleared to '0', and the zone specified by the SLBA field is in the:

a) ZSIO:Implicitly Opened state, the ZSEO:Explicitly Opened state, the ZSC:Closed state, or the ZSF:Full state, then the specified zone shall be transitioned to the ZSE:Empty state;

- b) ZSE:Empty state, then no change shall be made to the zone state; and
- c) ZSRO:Read Only state, or the ZSO:Offline state, then the controller shall abort the command with a status code of Invalid Zone State Transition.

If the Select All bit is set to '1', then the SLBA field shall be ignored and all zones that are in the:

- a) ZSIO:Implicity Opened state;
- b) ZSEO:Explicitly Opened state;
- c) ZSC:Closed state; and
- d) the ZSF:Full state,

shall be transitioned to the ZSE:Empty state.

If the command completes successfully, then for each affected zone:

- a) the Write Pointer zone attribute in the Zone Descriptor shall be set to the ZSLBA of the zone; and
- b) the following zone attribute bits in the Zone Descriptor shall be cleared to '0':
	- a) Zone Descriptor Extension Valid;
	- b) Finish Zone Recommended;
	- c) Reset Zone Recommended; and
	- d) Zone Finished by Controller.

If the Variable Zone Capacity bit is set to '1' in the Zone Operation Characteristics field in the Zoned Namespace Command Set specific Identify Namespace data structure (refer to [Figure 48\)](#page-35-0), then the controller may change the Zone Capacity field in the Zone Descriptor of each affected zone. If the Zone Capacity field is changed for one or more zones, then the Zone Capacity Changed bit shall be set to '1' in the completion queue entry Dword 0 (refer to section [3.4.3.2\)](#page-30-2).

#### <span id="page-30-0"></span>**3.4.3.1.5 Offline Zone**

If the Select All bit in Command Dword 13 is cleared to '0', and the zone specified by the SLBA field is in the:

- a) ZSRO:Read Only state, then the specified zone shall be transitioned to the ZSO:Offline state;
- b) ZSO:Offline state, then no change shall be made to the zone state; and
- c) ZSE:Empty state, the ZSIO:Implicitly Opened state, the ZSEO:Explicitly Opened state, the ZSC:Closed state, or the ZSF:Full state, then the controller shall abort the command with a status code of Invalid Zone State Transition.

If the Select All bit is set to '1', then the SLBA field shall be ignored, and all zones that are in the ZSRO:Read Only state shall be transitioned to the ZSO:Offline state.

#### <span id="page-30-1"></span>**3.4.3.1.6 Set Zone Descriptor Extension**

If the Select All bit in Command Dword 13 is cleared to '0' and the zone specified by the SLBA field is in:

- a) the ZSE:Empty state, then the zone shall be transitioned to the ZSC:Closed state; and
- b) any state other than the ZSE:Empty state, then the controller shall abort the command with a status code of Invalid Zone State Transition.

If the Select All bit is set to '1', then the command shall be aborted with a status code of Invalid Field in Command.

If there are insufficient available Active Resources, the command shall be aborted as described in section [2.1.1.4](#page-13-4) and no zone state transition shall occur.

On successful command completion, the Zone Descriptor Extension of the zone shall be set to the data in the data buffer.

#### <span id="page-30-2"></span>**3.4.3.2 Command Completion**

When the command is completed, the controller shall post a completion queue entry (CQE) to the associated I/O Completion Queue indicating the status for the command. [Figure 40](#page-31-0) defines the Zone Management Send command specific status values.

<span id="page-31-0"></span>

| Value      | <b>Description</b>                                                                      |  |  |
|------------|-----------------------------------------------------------------------------------------|--|--|
| <b>BAh</b> | Zone Is Read Only: Zone is in the ZSRO: Read Only state. This may have occurred during  |  |  |
|            | the processing of the command.                                                          |  |  |
| <b>BBh</b> | Zone Is Offline: Zone is in the ZSO:Offline state. This may have occurred during the    |  |  |
|            | processing of the command.                                                              |  |  |
| BDh        | Too Many Active Zones: The controller does not allow additional active zones.           |  |  |
| BEh        | Too Many Open Zones: The controller does not allow additional open zones.               |  |  |
| <b>BFh</b> | <b>Invalid Zone State Transition:</b> The request is not a valid zone state transition. |  |  |

**Figure 40: Zone Management Send – Command Specific Status Values**

Dword 0 of the completion queue entry indicates if the zone capacity of the specified zone has been changed. The definition of Dword 0 of the completion queue entry is in [Figure 41.](#page-31-1)

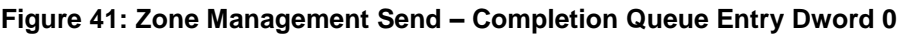

<span id="page-31-1"></span>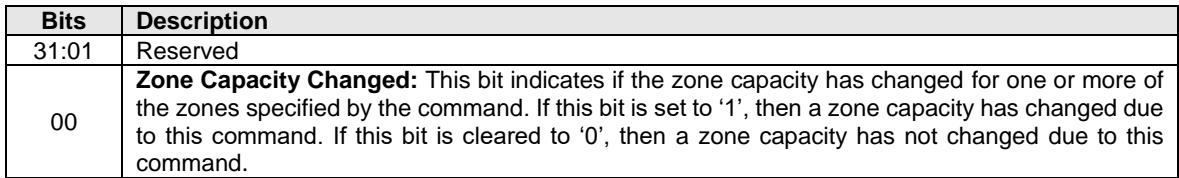

If a zone capacity change occurred, then the host may use the Zone Management Receive command as defined in section [3.4.1](#page-20-5) to determine what has changed.

# <span id="page-32-0"></span>**4 Admin Commands for the Zoned Namespace Command Set**

#### <span id="page-32-1"></span>**4.1 Admin Command behavior for the Zoned Namespace Command Set**

The Admin Commands are as defined in the NVM Express Base Specification. The Zoned Namespace Command Set specific behavior for Admin Commands is defined in this section.

#### $4.1.1$ **Asynchronous Event Request Command**

The Asynchronous Event Request command operates as defined in the NVM Express Base Specification. In addition to the Asynchronous Events defined in the NVM Express Base Specification and in the NVM Command Set Specification, the Zoned Namespace Command Set defines the Asynchronous Events in this section.

[Figure 42](#page-32-2) defines the Zoned Namespace Command Set specific Asynchronous Event Information – Notice data structure.

#### <span id="page-32-2"></span>**Figure 42: Asynchronous Event Information – Notice, Zoned Namespace Command Set**

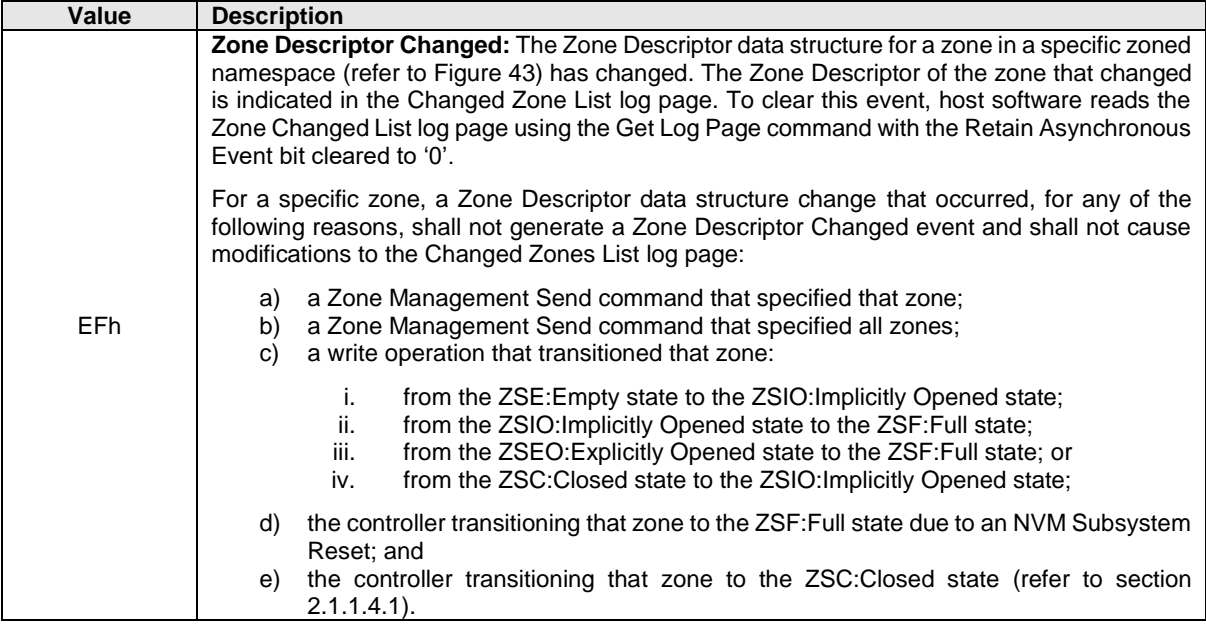

#### **4.1.1.1 Command Completion**

A completion queue entry (CQE) is posted to the Admin Completion Queue if there is an asynchronous event to report to the host. A controller implements the same logic defined for the Asynchronous Event Request command in the NVM Express Base Specification, with the following addition:

#### **Figure 43: Asynchronous Event Request – Completion Queue Entry Dword 1**

<span id="page-32-3"></span>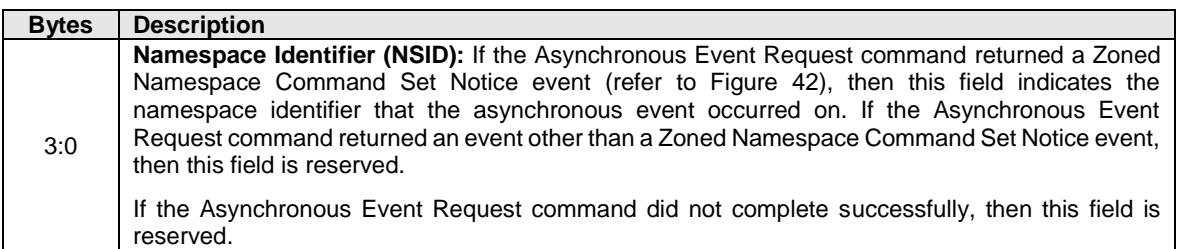

### **Format NVM command**

The Format NVM command operates as defined in the NVM Express Base Specification and in the NVM Command Set Specification. The Format Index indicates:

- a) a valid User Data Format from the LBA Format field in the NVM Command Set Identify Namespace data structure;
- b) a valid Extended LBA Format in the I/O Command Set specific Identify Namespace Data Structure for the NVM Command Set; and
- c) a valid LBA Format Extension in the I/O Command Set specific Identify Namespace data structure for the Zoned Namespace Command Set.

#### <span id="page-33-2"></span> $4.1.3$ **Get Features and Set Features Commands**

Features support requirements for I/O controllers supporting the Zoned Namespace Command Set are as defined in the NVM Command Set Specification and in this section.

[Figure 44](#page-33-0) defines the Zoned Namespace Command Set specific Set Features Command Asynchronous Event Configuration – Command Dword 11 data structure (refer to the NVM Express Base Specification).

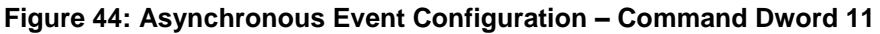

<span id="page-33-0"></span>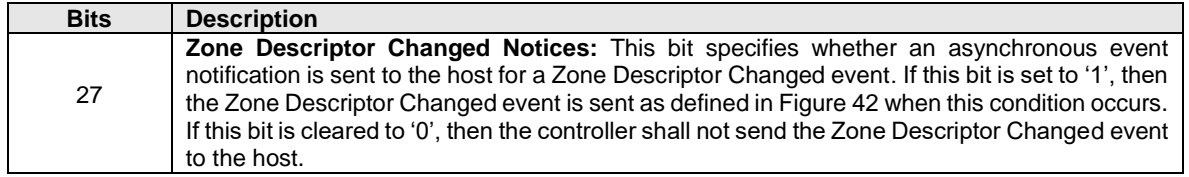

#### $4.1.4$ **Get Log Page Command**

The Get Log Page command operates as defined in the NVM Express Base Specification and in the NVM Command Set Specification. If a Get Log Page command is processed that specifies a Log Page Identifier that is not supported, then the controller should abort the command with status Invalid Field in Command.

In addition to the log pages defined in the NVM Express Base Specification and in the NVM Command Set Specification, the Zoned Namespace Command Set defines the log pages in this section.

Log page scope is as defined in the NVM Express Base Specification, except as modified by this specification.

<span id="page-33-1"></span>The rules for namespace identifier usage are defined in the NVM Express Base Specification.

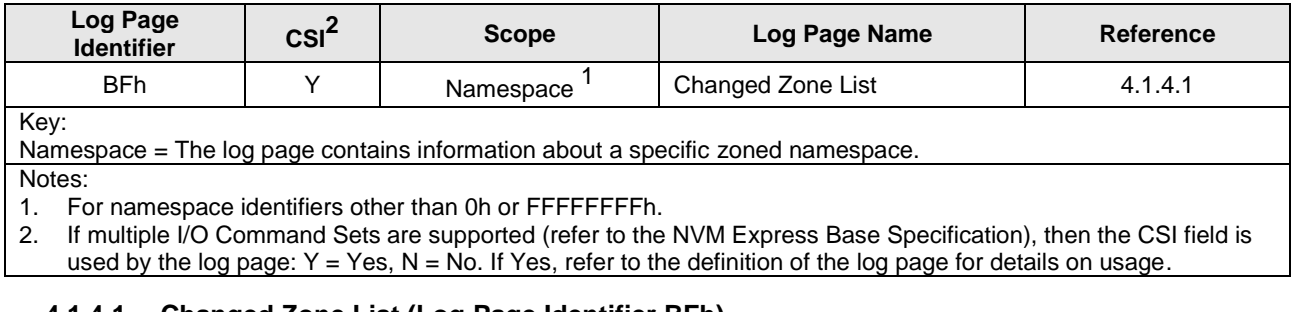

### **Figure 45: Log Page Identifiers**

#### <span id="page-33-4"></span><span id="page-33-3"></span>**4.1.4.1 Changed Zone List (Log Page Identifier BFh)**

This log page indicates if a Zone Descriptor Changed event has occurred for one or more zones. If there is an enabled Zone Descriptor Changed Event pending for a specific zone, then the Changed Zone List includes an entry for that zone.

The Changed Zone List log page is 4,096 bytes in size. This log page contains a Zone Identifier List with up to 511 Zone Identifier entries. The Changed Zone List log page is defined in [Figure 46.](#page-34-0)

A Zone Identifier entry contains the ZSLBA of the zone associated with the changed Zone Descriptor. Each ZSLBA shall appear not more than once in the Zone Identifier List. Unused entries shall be zerofilled.

<span id="page-34-0"></span>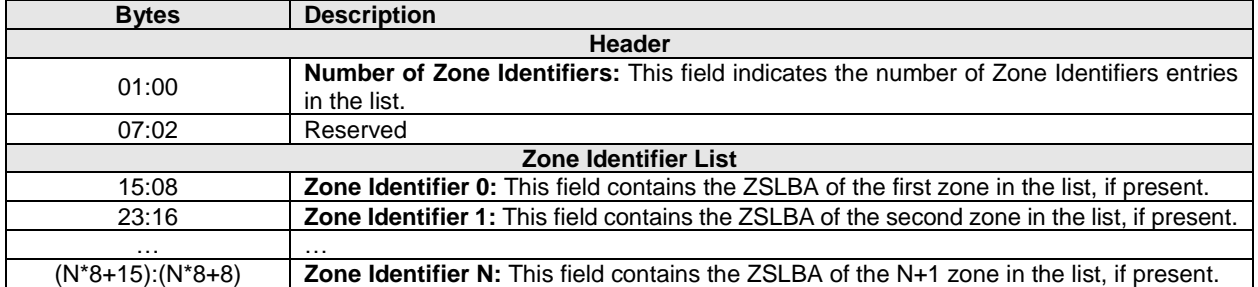

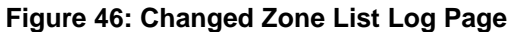

The controller shall set the Number of Zone Identifiers field in the log page to the number of valid entries contained in the Zone Identifier List data structure.

To determine changes, the host reads the Changed Zone List log page, and for each ZSLBA specified in a Zone Identifier entry, issues a Zone Management Receive command with the Zone Receive Action set to Report Zones or Extended Report Zones, and specifying the ZSLBA from that Zone Identifier entry.

The host should read the entire page with the RAE bit cleared to '0'. This log page is dynamic and when reading with offset without the header then the data may be changed from a previous read of the page.

For a given zoned namespace, if the controller is unable to populate the Changed Zone List log page with any valid entries and there is at least one Zone Descriptor Changed event since the last time the log page was read, then the controller shall set the Number of Zone Identifiers in that log page to FFFFh, and the remainder of the list shall be zero filled. The host may read the entire Report Zones data structure or the entire Extended Report Zones data structure to discover which Zone Descriptors have changed since the last time the information was read.

The log page content should not be retained after an NVM Subsystem Reset.

#### $4.1.5$ **Identify Command**

This specification implements the Identify Command and associated Identify data structures defined in the NVM Express Base Specification and in the NVM Command Set Specification. Additionally, the Zoned Namespace Command Set defines the Identify data structures defined in this section.

<span id="page-34-1"></span>Each I/O Command Set is assigned a specific Command Set Identifier (CSI) value by the NVM Express Base Specification. The Zoned Namespace Command Set is assigned a CSI value of 02h.

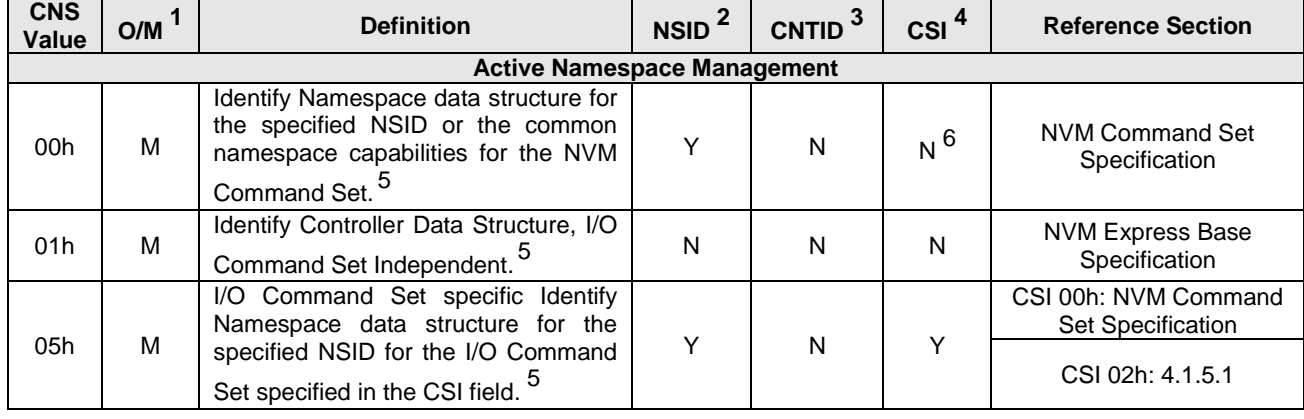

#### **Figure 47: CNS Values**

| <b>CNS</b><br>Value | O/M | <b>Definition</b>                                                                                               | NSID <sup>2</sup> | CNTID <sup>3</sup> | CSI <sup>4</sup> | <b>Reference Section</b>         |
|---------------------|-----|----------------------------------------------------------------------------------------------------|-------------------|--------------------|------------------|----------------------------------|
| 06h                 | M   | I/O Command Set specific Identify<br>Controller data structure for<br>the<br>controller processing the command. | N                 | Ν                  | $\checkmark$     | 4.1.5.2                          |
| 11h                 | Ω   | Identify Namespace data structure for<br>the specified allocated NSID.                                          |                   | N                  | N                | NVM Command Set<br>Specification |
| 16h                 | O   | Namespace Granularity List is<br>A<br>returned to the host for up to sixteen<br>Namespace Granularity Entries.  | N                 | N                  | $N^6$            | NVM Command Set<br>Specification |
| Notes:              |     |                                                                                                    |                   |                    |                  |                                  |

**Figure 47: CNS Values**

<span id="page-35-2"></span>1. O/M definition: O = Optional, M = Mandatory.

<span id="page-35-3"></span>2. The NSID field is used:  $Y = Yes, N = No$ .

<span id="page-35-4"></span>3. The CDW10.CNTID field is used:  $Y = Yes$ ,  $N = No$ .

<span id="page-35-5"></span>4. The CDW11.CSI field is used:  $Y = Yes$ ,  $N = No$ .

<span id="page-35-6"></span>5. Selection of a UUID may be supported. Refer to the UUIDs for Vendor Specific Information section of the NVM Command Set Specification.

<span id="page-35-7"></span>6. This Identify data structure applies to namespaces that are associated with command sets that specify logical blocks (i.e., Command Set Identifier 0h or Command Set Identifier 02h).

#### <span id="page-35-1"></span>**4.1.5.1 I/O Command Set Specific Identify Namespace Data Structure for the Zoned Namespace Command Set (CNS 05h, CSI 02h)**

[Figure 48](#page-35-0) defines the I/O Command Set specific Identify Namespace data structure for the Zoned Namespace Command Set.

### <span id="page-35-0"></span>**Figure 48: I/O Command Set Specific Identify Namespace Data Structure for the Zoned Namespace Command Set**

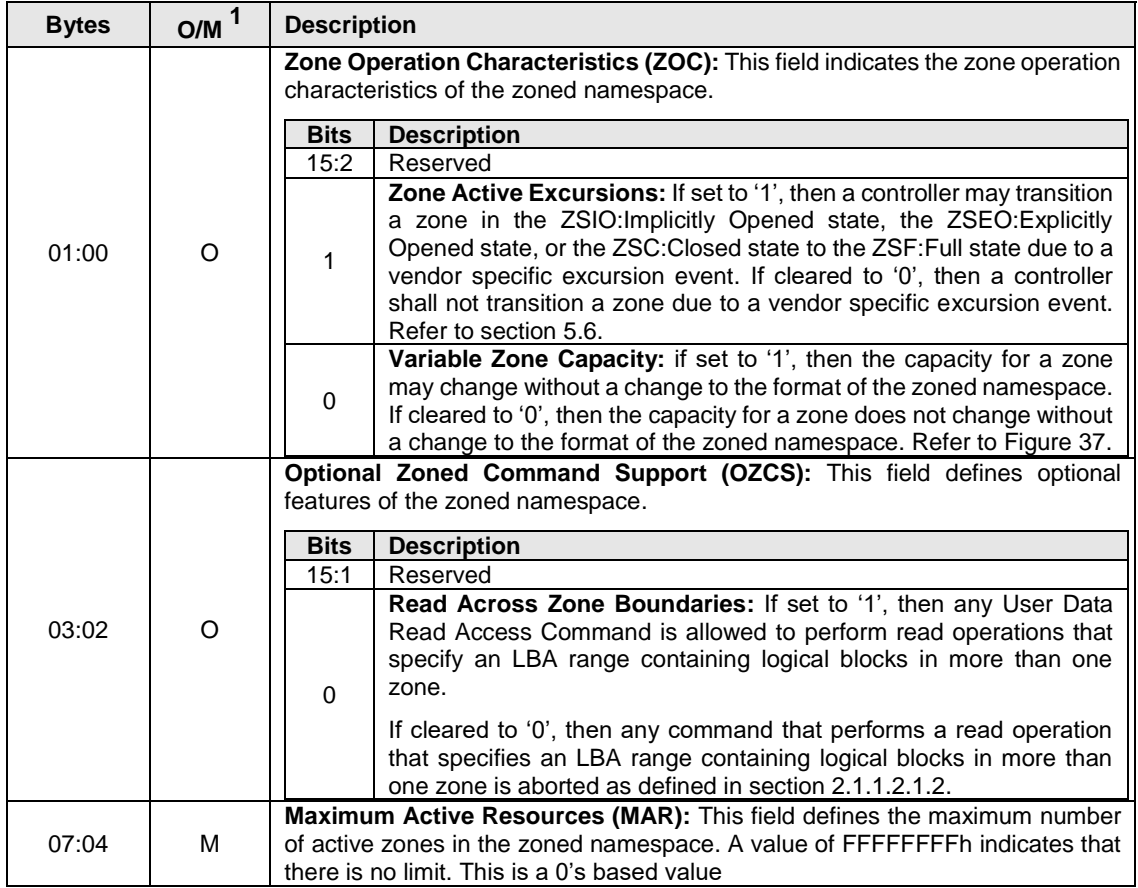

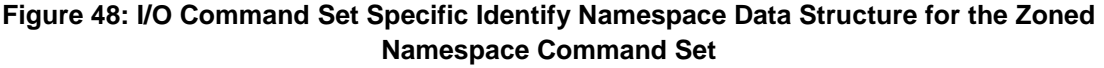

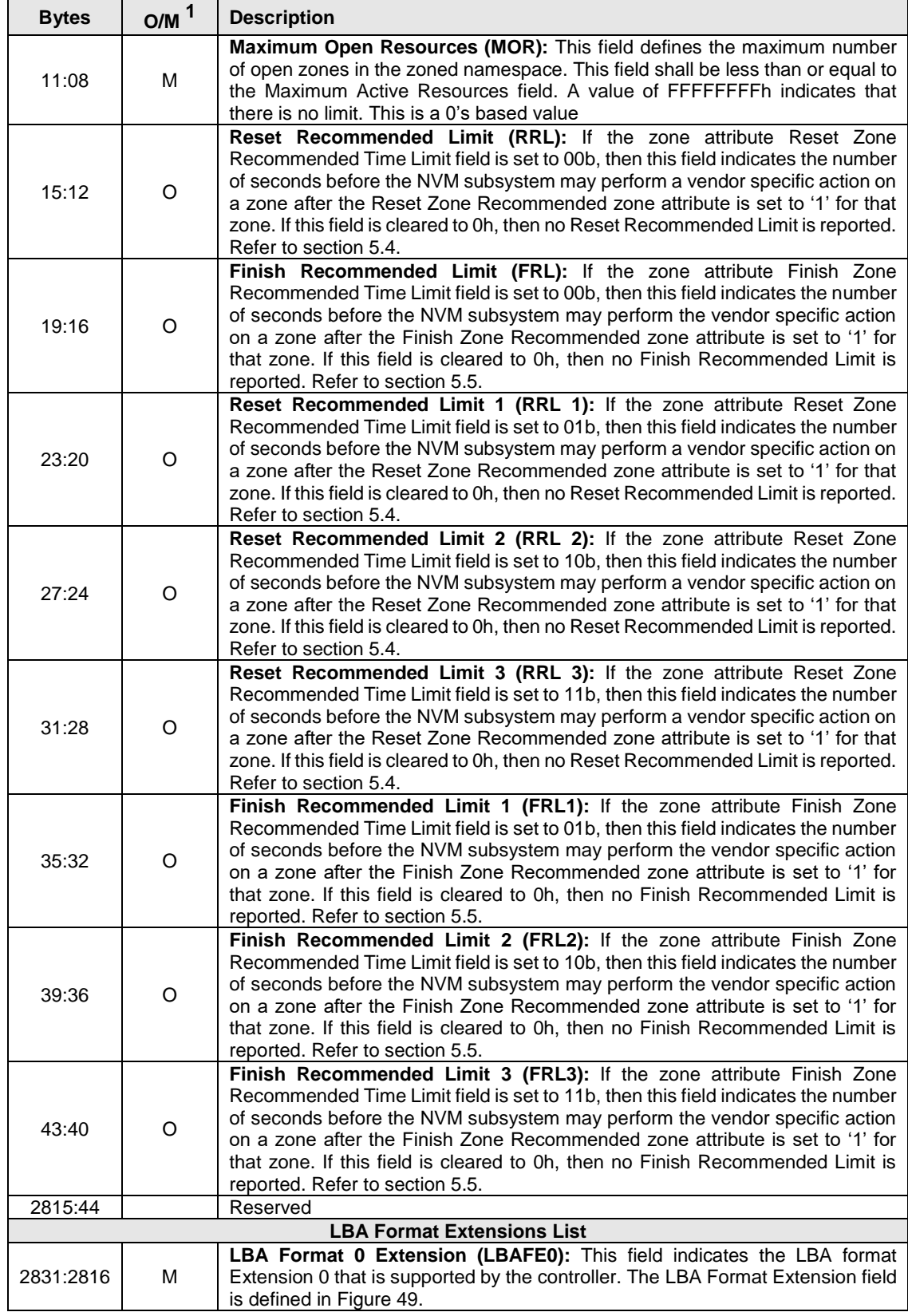

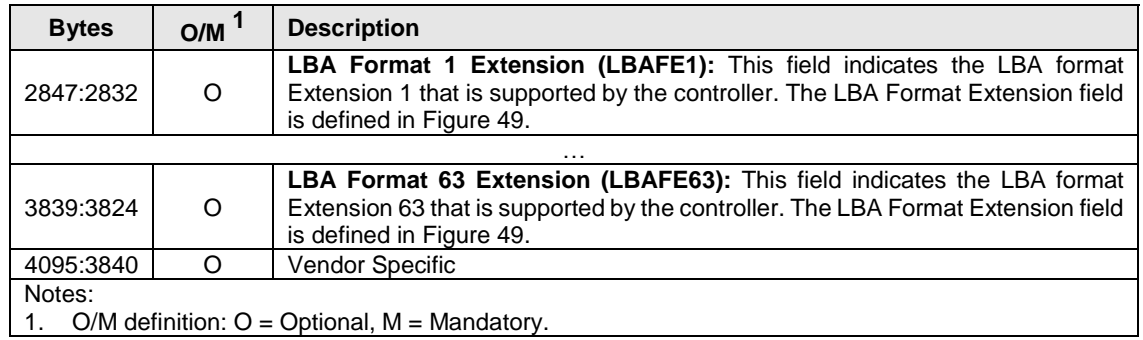

#### **Figure 48: I/O Command Set Specific Identify Namespace Data Structure for the Zoned Namespace Command Set**

<span id="page-37-3"></span><span id="page-37-0"></span>[Figure 49](#page-37-0) defines the Identify LBA Format Extension data structure.

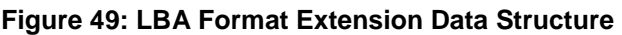

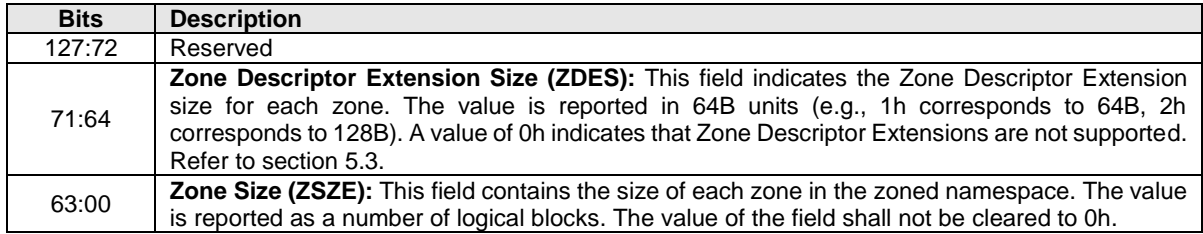

The LBA Format data structure, NVM Command Set Specific data structure is as defined in the NVM Command Set Specification. The data structure is extended through the LBA Format Extension data structure.

Commands (e.g., Format NVM and Namespace Management) that use an index to refer to the LBA Format data structure in the NVM Command Set specific Identify Namespace data structure, shall use that same index to refer to the LBA Format Extension data structure and shall process both the LBA Format data structure and LBA Format Extension data structure when an LBA Format is specified.

The host specified namespace management fields are as defined for the NVM Command Set.

### <span id="page-37-2"></span>**4.1.5.2 I/O Command Set Specific Identify Controller Data Structure (CNS 06h, CSI 02h)**

[Figure 50](#page-37-1) defines the I/O Command Set specific Identify Controller data structure for the Zoned Namespace Command Set.

### <span id="page-37-1"></span>**Figure 50: I/O Command Set Specific Identify Controller Data Structure for the Zoned Namespace Command Set**

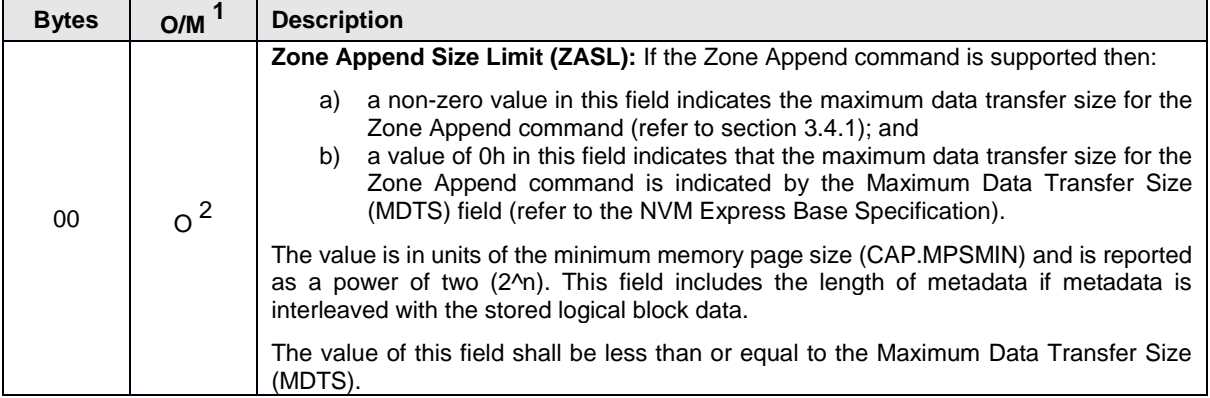

#### **Figure 50: I/O Command Set Specific Identify Controller Data Structure for the Zoned Namespace Command Set**

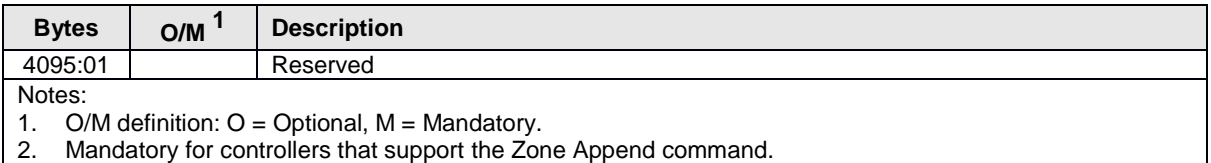

#### <span id="page-38-2"></span><span id="page-38-1"></span> $4.1.6$ **Namespace Management command**

The Namespace Management command operates as defined in the NVM Command Set Specification with the addition that the Format Index (refer to section [1.4.2.2\)](#page-5-0) also specifies the entry in the LBA Format Extensions list (refer to [Figure 48\)](#page-35-0) for zone attributes used to format a created namespace.

#### **Sanitize command**

The Sanitize command operates as defined in the NVM Express Base Specification, with additional requirements for controllers implementing the Zoned Namespace Command Set defined in this section.

The Sanitize Status (SSTAT) (refer to Sanitize Status (Log Page Identifier 81h) section in the NVM Express Base Specification) and resultant zone state as a result of a successful sanitize operation of a zoned namespace that supports the Zoned Namespace Command Set are defined in [Figure 51.](#page-38-0)

All fields of the Sanitize command are as defined in the NVM Express Base Specification.

The resulting zone state and event to report as a result of a successful sanitize operation is dependent on the setting of the:

- a) No Deallocate After Sanitize bit in the Sanitize command that requested the sanitize operation;
- b) No-Deallocate Modifies Media After Sanitize field;
- c) No-Deallocate Inhibited bit;
- d) No-Deallocate Response Mode bit; and
- e) Sanitize Action field.

#### **Figure 51: Sanitize Behavior for the Zoned Namespace Command Set**

<span id="page-38-0"></span>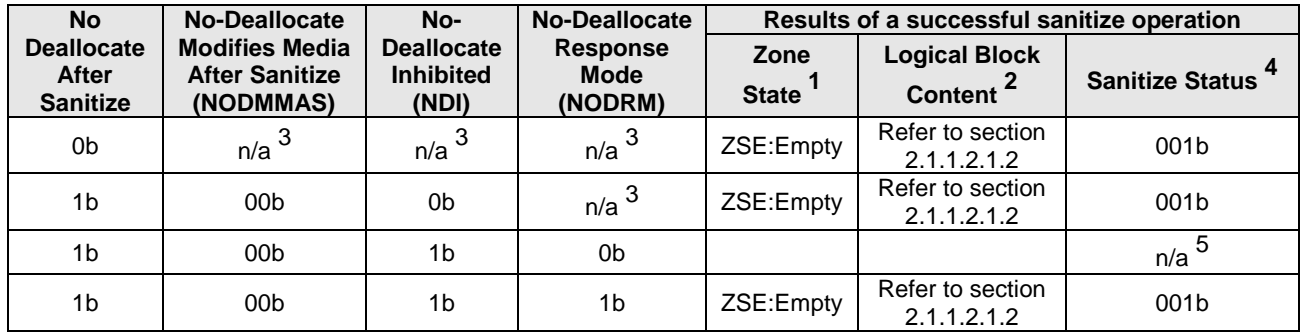

| <b>No</b>                         | <b>No-Deallocate</b>                           | No-                                   | <b>No-Deallocate</b>           | Results of a successful sanitize operation |                                                                                                    |                              |
|-----------------------------------|------------------------------------------------|---------------------------------------|--------------------------------|--------------------------------------------|----------------------------------------------------------------------------------------------------|------------------------------|
| <b>Deallocate</b><br><b>After</b> | <b>Modifies Media</b><br><b>After Sanitize</b> | <b>Deallocate</b><br><b>Inhibited</b> | <b>Response</b><br><b>Mode</b> | Zone                                       | <b>Logical Block</b>                                                                                                    |                              |
| <b>Sanitize</b>                   | (NODMMAS)                                      | (NDI)                                 | (NODRM)                        | State <sup>1</sup>                         | Content <sup>2</sup>                                                                                                    | Sanitize Status <sup>4</sup> |
| 1 <sub>b</sub>                    | 01 <sub>b</sub><br>(does not<br>modify)        | 0 <sub>b</sub><br>(not<br>inhibited)  | $n/a$ $^3$                     | ZSF:Full                                   | Block Erase: not<br>defined in this<br>specification                                                                                                    |                              |
|                                   |                                                |                                       |                                |                                            | Crypto Erase:<br>not defined in<br>this specification                                                                                                    |                              |
|                                   |                                                |                                       |                                |                                            | Overwrite: Shall<br>be the overwrite<br>pattern specified<br>in the Sanitize<br>command that<br>requested the<br>sanitize<br>operation                                                                                                    | 001b                         |
| 1 <sub>b</sub>                    | 01 <sub>b</sub>                                | 1 <sub>b</sub><br>(inhibited)         | 1 <sub>b</sub>                 | ZSE:Empty                                  | Refer to section<br>2.1.1.2.1.2                                                                                                    | 100b                         |
| 1 <sub>b</sub>                    | 01 <sub>b</sub>                                | 1 <sub>b</sub>                        | 0b                             |                                            |                                                                                                    | $\frac{n}{a}$ <sup>5</sup>   |
| 1 <sub>b</sub>                    | 10 <sub>b</sub><br>(does modify)               | 0 <sub>b</sub>                        | n/a <sup>3</sup>               | ZSF:Full                                   | <b>Block Erase: not</b><br>defined in this<br>specification<br>Crypto Erase:<br>not defined in<br>this specification<br>Overwrite: Shall<br>be the overwrite<br>pattern specified<br>in the Sanitize<br>command that<br>requested the<br>sanitize<br>operation | 001b                         |
| 1 <sub>b</sub>                    | 10 <sub>b</sub>                                | 1 <sub>b</sub>                        | 1 <sub>b</sub>                 | ZSE:Empty                                  | Refer to section<br>2.1.1.2.1.2                                                                                                    | 100b                         |
| 1 <sub>b</sub>                    | 10 <sub>b</sub>                                | 1 <sub>b</sub>                        | 0 <sub>b</sub>                 |                                            |                                                                                                    | 5<br>n/a                     |
| $n/a^{\frac{1}{3}}$               | 11 <sub>b</sub>                                | $n/a^{\frac{1}{3}}$                   | $n/a$ <sup>3</sup>             |                                            | Reserved                                                                                                    |                              |

**Figure 51: Sanitize Behavior for the Zoned Namespace Command Set**

Notes:

<span id="page-39-1"></span>1. ZSO:Offline state is a valid zone state as a result of a successful sanitize operation.

<span id="page-39-2"></span>2. This field describes the read value from a deallocated logical block. Refer to the Deallocated or Unwritten Logical Blocks section in the NVM Command Set Specification.

<span id="page-39-4"></span>3. This value is not relevant in the setup conditions defined in that row.

<span id="page-39-3"></span>4. Value reported in bits 2:0 of the Sanitize Status (SSTAT) field in the Sanitize Status (Log Page Identifier 81h) (refer to the NVM Express Base Specification).

<span id="page-39-5"></span>5. Sanitize command is aborted with a status code of Invalid Field in Command.

### <span id="page-39-0"></span>**4.2 I/O Command Set Specific Admin commands**

The I/O command set specific Admin commands are as defined in the NVM Express Base Specification and in the NVM Command Set Specification.

# <span id="page-40-0"></span>**5 Extended Capabilities**

### <span id="page-40-1"></span>**5.1 Reservations**

Reservations operate as defined the NVM Express Base Specification and the NVM Command Set Specification, with the additional Command Behavior in the Presence of a Reservation defined in [Figure](#page-40-5)  [52.](#page-40-5)

<span id="page-40-5"></span>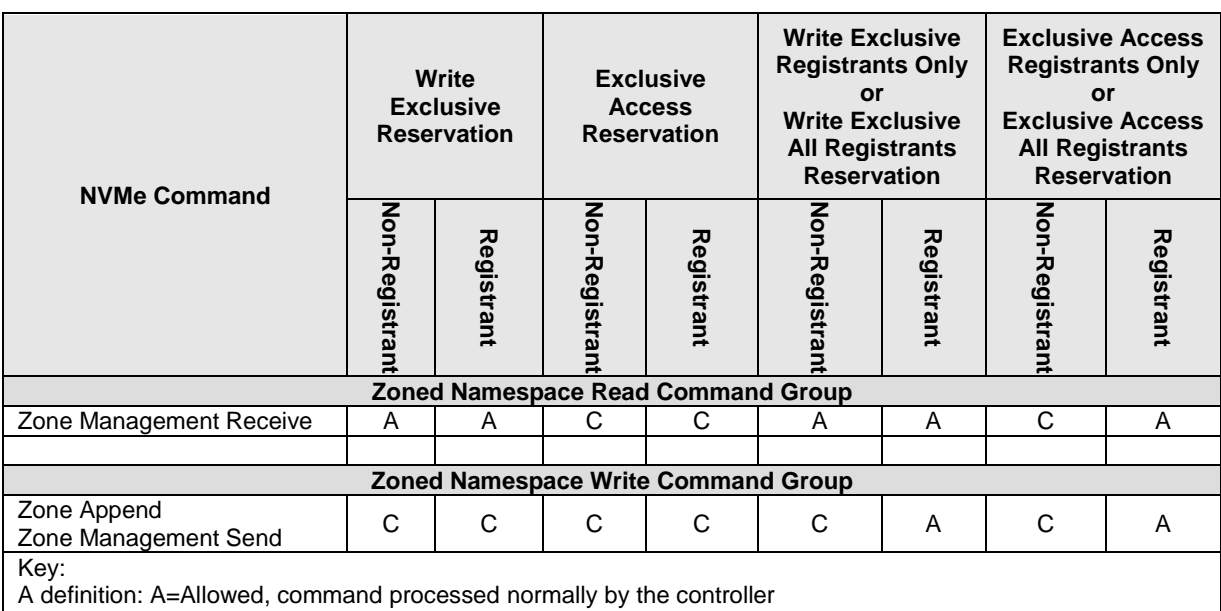

### **Figure 52: Command Behavior in the Presence of a Reservation**

C definition: C=Conflict, command aborted by the controller with a status code of status Reservation Conflict

### <span id="page-40-2"></span>**5.2 Directives**

Support for Directives is as defined the NVM Command Set Specification.

### <span id="page-40-3"></span>**5.3 Zone Descriptor Extension**

The Zone Descriptor Extension feature allows the host software to associate a small amount of data (e.g., UUID) to a zone. The data is attached to a zone as a Zone Descriptor Extension and can be accessed by issuing a Zone Management Receive command with a Zone Receive Action of Extended Report Zones (refer to section [3.4.2.2.2\)](#page-25-4) and specifying that zone. The host software may read the Zone Descriptor Extension Valid zone attribute of that zone to identify if the zone has data associated.

A Zone Descriptor Extension is associated with a zone when the zone is transitioned from the ZSE:Empty state to the ZSC:Closed state by a Zone Management Send command with Zone Send Action of Set Zone Descriptor Extension that specifies the zone and the data to associate in the data buffer (refer to section [3.4.3.1.6\)](#page-30-1).

Upon successful completion of the Zone Management Receive command:

- a) the data in the data buffer is associated with the Zone Descriptor Extension of that zone; and
- b) the Zone Descriptor Extension Valid zone attribute bit of that zone is set '1'.

When data has been associated with a Zone Descriptor Extension, the data is associated until:

- a) the zone transitions to the ZSE:Empty state or the ZSO:Offline state; and
- b) the Zone Descriptor Extension Valid zone attribute bit of that zone is cleared to '0'.

#### <span id="page-40-4"></span>**5.4 Reset Zone Recommended**

A controller that schedules an internal operation (e.g., background operation on the non-volatile media) on a zone that is in the ZSF:Full state may notify host software to initiate a zone reset operation (refer to section [3.4.3.1.4\)](#page-29-0). If a controller schedules such an internal operation on a zone, the controller may notify the host by:

- a) setting the Reset Zone Recommended zone attribute of the specific zone to '1' (refer to [Figure](#page-26-1)  [37\)](#page-26-1);
- b) setting the Reset Zone Recommended Time Limit zone attribute information to indicate the number of seconds before the controller intends to perform an internal operation on the specified zone; and
- c) generating a Zone Descriptor Changed event for the specific zone.

As a zone reset operation destroys data in a specific zone, it is optional for the host software to perform a zone reset operation on zones that have the Reset Zone Recommended zone attribute set to '1'. If the host does not perform a zone reset operation on the specific zone, then the internal operation, which may impact performance, may be performed.

If the controller has processed the internal operation or the internal operation is no longer scheduled, the controller may notify the host by:

- a) clearing the Reset Zone Recommended zone attribute of the specific zone to '0'; and
- b) generating a Zone Descriptor Changed event for the specific zone.

If a zone is in the ZSF:Read Only state or the ZSF:Offline state, then the Reset Zone Recommended attribute shall be cleared to '0'.

#### <span id="page-41-0"></span>**5.5 Finish Zone Recommended**

A controller that schedules an internal operation (e.g., background operation on the non-volatile media) on a zone that is in the:

- a) ZSIO:Implicitly Opened state:
- b) ZSEO:Explicitly Opened state; or
- c) ZSC:Closed state

may notify host software to either:

- a) initiate a zone finish operation (refer to section [3.4.3.1.2\)](#page-29-3) on that zone; or
- b) initiate write operations to that zone such that the zone transitions to the ZSF:Full state.

The operation initiated by the host may enable the controller to cancel the scheduled internal operation.

The controller may notify the host software by:

- a) setting the Finish Zone Recommended zone attribute of the specific zone to '1' (refer to [Figure](#page-26-1)  [37\)](#page-26-1);
- b) setting the Finish Zone Recommended Time Limit zone attribute information to indicate the number of seconds before the controller intends to perform an internal operation on the specified zone; and
- c) generating a Zone Descriptor Changed event for the specific zone.

It is optional for the host software to process the above mitigating actions on zones that have the Finish Zone Recommended zone attribute set to '1'. If the host does not perform the mitigating actions on the specific zone, then the internal operation, which may impact performance, may be performed.

If the controller has processed the internal operation or the internal operation is no longer scheduled, the controller may notify the host by:

- a) clearing the Finish Zone Recommended zone attribute of the specific zone to '0'; and
- b) generating a Zone Descriptor Changed event for the specific zone.

If a zone is in the ZSF:Read Only state or the ZSF:Offline state, then the Finish Zone Recommended zone attribute shall be cleared to '0'.

#### <span id="page-41-1"></span>**5.6 Zone Active Excursions**

A Zone Active Excursion is a vendor specific action on a zone that is in the:

- a) ZSIO:Implicitly Opened state;
- b) ZSEO:Explicitly Opened state; or
- c) ZSC:Closed state,

and transitions the zone to the ZSF:Full state. A Zone Active Excursion is orthogonal to the Finish Zone Recommended feature (refer to section [5.5\)](#page-41-0), and can occur at any point when a zone has transitioned to one of the listed zone states. If the controller performs a Zone Active Excursion on such a zone, then the controller shall notify the host by:

- a) setting the Zone Finished by Controller zone attribute of that zone to '1' (refer to [Figure 37\)](#page-26-1); and
- b) generating a Zone Descriptor Changed event for that zone.

If a zone is in the ZSF:Read Only state or the ZSF:Offline state, then the Zone Finished by Controller attribute shall be cleared to '0'.

# <span id="page-43-0"></span>**Annex A. Zoned Namespaces Host Considerations (Normative)**

### <span id="page-43-1"></span>**A.1 Introduction**

The Zoned Namespace Command Set defines host management requirements in addition to those defined in the NVM Command Set.

To facilitate better interactions between hosts and NVM subsystems, this annex describes the Zoned Namespaces feature from a host perspective.

### <span id="page-43-2"></span>**A.2 Writing to Zones**

In a Sequential Write Required zone, writes to a zone are required to start at the valid write pointer address.

### <span id="page-43-3"></span>**A.3 Open Zone Considerations**

#### $A.3.1$ **Overview**

Each zone that is in either the ZSIO:Implicitly Opened state or the ZSEO:Explicitly Opened state has both Active Resources and Open Resources associated. Limitations on the availability of Active Resources and Open Resources and the number of zones allowed in these zone states are indicated by the Maximum Open Resources field and the Maximum Active Resources field.

Each zone that is in the ZSC:Closed state has only Active Resources associated. Availability of Active Resources and the number of zones allowed in this zone state are indicated by the Maximum Active Resources field.

If a write operation is processed on LBAs in a zone in the ZSE:Empty state or the ZSC:Closed state, then that zone shall be managed as if that zone is requested to transition to the ZSIO:Implicitly Opened state and shall account for Active Resources and Open Resources as defined in section [2.1.1.2.](#page-8-2)

A zone remains in the ZSIO:Implicitly Opened state or the ZSEO:Explicitly Opened state until:

- a) a write operation is processed for this zone that causes the zone to reach its zone capacity;
- b) the zone state is ZSIO:Implicitly Opened state, and the zone is selected by the controller (which zone is selected is vendor specific) to transition to the ZSC:Closed state;
- c) a Zone Management Send command with Zone Send Action of Finish Zone is issued to the zone;
- d) a Zone Management Send command with Zone Send Action of Reset Zone is issued to the zone;
- e) a Zone Management Send command with Zone Send Action of Close Zone is issued to the zone;
- f) the controller transitions the state of the zone to the ZSRO:Read Only state or the ZSO:Offline state;
- g) the controller transitions the zone to the ZSF:Full state due to a Zone Active Excursion; and
- h) an NVM Subsystem Reset occurs (refer to the Resets section of the NVM Express Base Specification).

#### **Zones in the ZSEO:Explicitly Opened Zones and the ZSIO:Implicitly Opened states**  $A.3.2$

An open zone is a zone that is in either the ZSIO:Implicitly Opened state or the ZSEO:Explicitly Opened state. For a zone that is in either the ZSE:Empty state or ZSC:Closed state, the controller transitions that zone to:

- a) ZSEO:Explicitly Opened state as a result of processing a Zone Management Send command with Zone Send Action of Open Zone; or
- b) ZSIO:Implicitly Opened state as a result of processing a write operation.

If a controller processes a Zone Management Send command with Zone Send Action of Open Zone on a zone in the ZSC:Closed state, then the controller transitions that zone to the ZSEO:Explicitly Opened state.

For resource management purposes, the controller may transition a zone in the ZSIO:Implicitly Opened state to the ZSC:Closed state in order to move the active resource associated with that zone to a different zone that is transitioning into the ZSIO:Implicitly Opened state.

#### $A.3.3$ **Opening and Closing Zones**

A host may use the following techniques to open a zone for writing and following that to close that zone:

- a) Issue a Zone Management Send command with Zone Send Action of Open Zone to transition a zone to the ZSEO:Explicitly Opened state, and following that the host may issue a Zone Management Send command with Zone Send Action of Close Zone to transition that zone to the ZSC:Closed state; or
- b) Issue a write operation to open a zone, and following that the host may issue a Zone Management Send command with Zone Send Action of Close Zone to transition that zone to the ZSC:Closed state.

The controller may autonomously transition any zone from the ZSIO:Implicitly Opened state to the ZSC:Closed state.

A host may use multiple Zone Management Send commands with Zone Send Action of Close Zone to close more zones than the number necessary to satisfy limitations on the number of zones that may be open.

#### $A.3.4$ **Zone Send Action of Finish Zone Considerations**

A zone may be opened (e.g., with a Zone Management Send command with Zone Send Action of Open Zone) prior to processing a Zone Management Send command with Zone Send Action of Finish Zone.

Regardless of how a zone is opened before processing a Zone Management Send command with Zone Send Action of Finish Zone, completion of the command transitions the zone to the ZSF:Full state, with the result that Active and Open Resources become available.

#### <span id="page-44-0"></span>**A.4 Partial Failures**

#### $A.4.1$ **Overview**

The zone state ZSRO:Read Only provides the ability for a host to continue using a zoned namespace after part of the capacity of the zone has stopped operating (e.g., the controller transitions a zone to the ZSRO:Read Only state as a response to a media failure).

After a zone enters the ZSRO:Read Only state, the host should perform the following actions:

- 1) Transfer the data from that zone to another location (e.g., by using the Copy command); and
- 2) Transition that zone to the ZSO:Offline state by issuing a Zone Management Send command with a Zone Send Action of Offline Zone.

#### <span id="page-44-1"></span>**A.5 Capacity and Sizes**

<span id="page-44-2"></span>There are several data structures involved in size and capacity reporting:

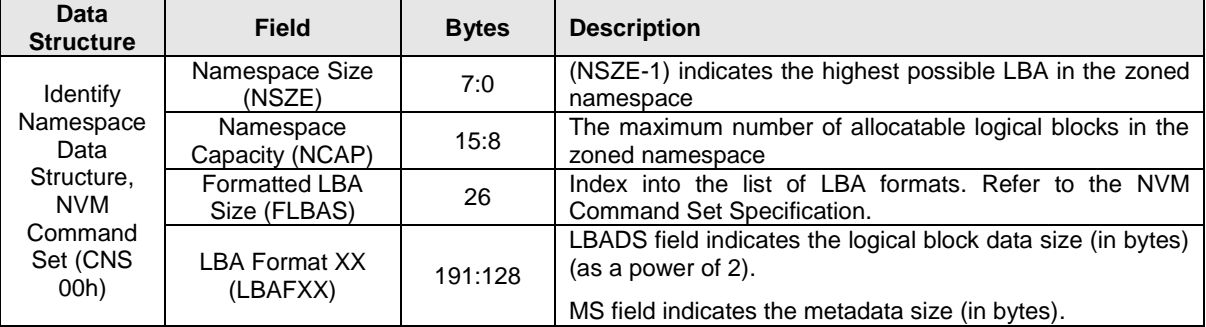

#### **Figure 53: Size and Capacity Fields**

| Data<br><b>Structure</b>                                               | <b>Field</b>                            | <b>Bytes</b> | <b>Description</b>                                                                                                    |
|------------------------------------------------------------------------|-----------------------------------------|--------------|----------------------------------------------------------------------------------------------------|
| Zoned<br>Namespace<br>Command<br>Set specific<br>Identify<br>Namespace | LBA Format<br>Extension XX<br>(LBAFEXX) | 3839:2816    | ZDES indicates the size of the Zone Descriptor Extension<br>(as a multiple of 64 bytes).<br>ZSZE indicates the number of logical blocks of each zone<br>of the zoned namespace. |
| Zone<br>Descriptor                                                     | Zone Capacity<br>(ZCAP)                 | 15:8         | Indicates the maximum number of logical blocks that may<br>be written in the zone associated with the data descriptor.                                                          |

**Figure 53: Size and Capacity Fields**

A zone has a size (ZSZE) and a capacity (ZCAP) that are related to optional support for the variable zone capacity feature. ZCAP may change as a result of resetting the write pointer. Refer to [Figure 54.](#page-45-0)

A zone transitions to the ZSF:Full after successful completion of a write operation that includes LBA =  $(ZSLBA + ZCAP<sub>CURENT</sub> - 1)$ , in addition to other events (e.g., successful completion of a Zone Management Send command with a Zone Send Action of Finish Zone).

<span id="page-45-0"></span>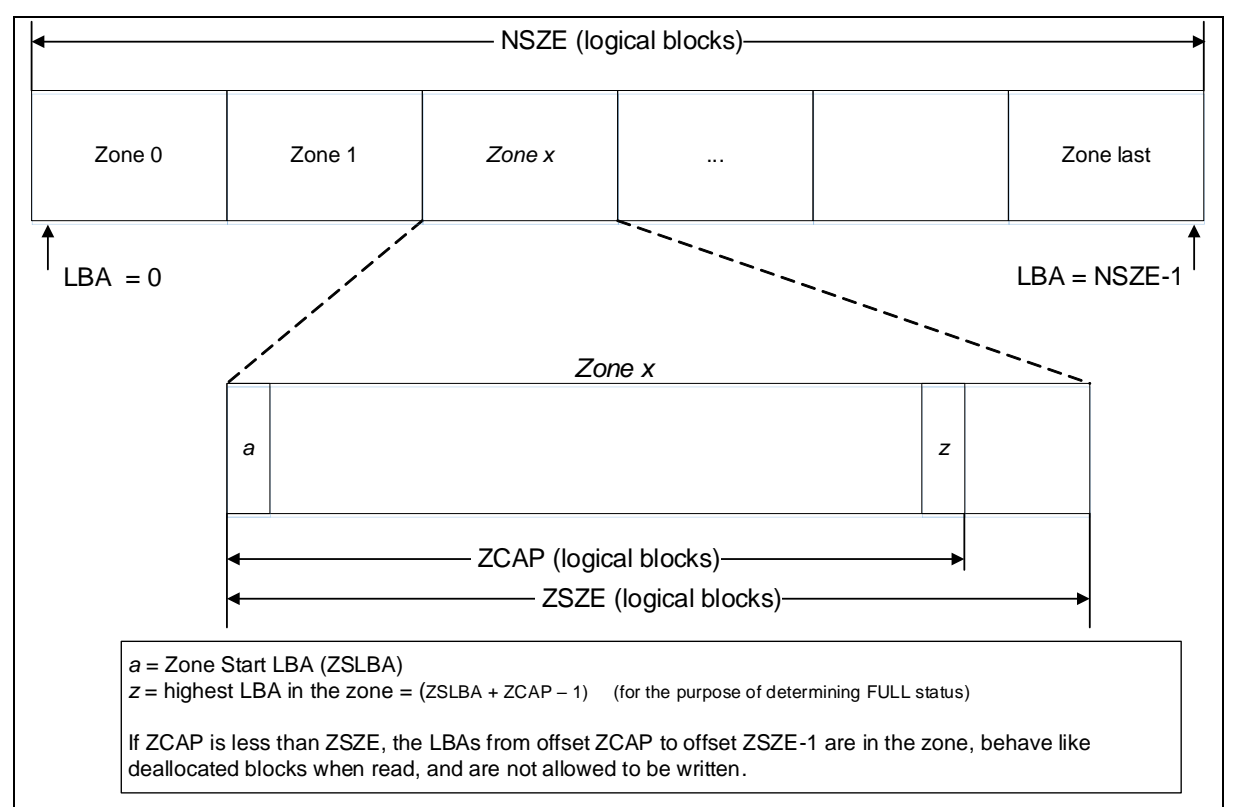

**Figure 54: Zone Size Relationships**